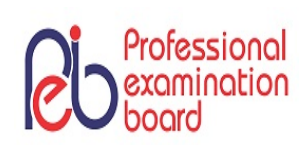

## PROFESSIONAL EXAMINATION BOARD Police Constable Recruitment Test - 2017 16 th Sep 2017 09:00AM

Topic:- General Knowledge and Logical Knowledge

1) Children's day is celebrated on \_\_\_\_\_. / बाल िदवस \_\_\_\_\_ को मनाया जाता है।

- 1. 5 th September / 5 िसतंबर
- 2. 14 th November / 14 नवंबर
- 3. None of these / इनमें से कोई नहीं
- 4. None of these / इनमें से कोई नहीं
- 5. 1<sup>st</sup> May *।* 1 मई

#### Correct Answer :-

14 th November / 14 नवंबर

#### 2) Which railway station has the most number of platforms in India? / भारत में किस रेलवे स्टेशन में प्लेटफॉर्म की संख्या सबसे अधिक है?

- 1. Sealdah / िसयालदह
- 2. New Delhi / नई िदी
- 3. Howrah / हावड़ा
- 4. Chhatrapati Shivaji Terminus / छत्रपति शिवाजी टर्मिनस

#### Correct Answer :-

Howrah / हावड़ा

#### 3) Which was the first Indian silent film? / पहली भारतीय मूक फिल्म कौन सी थी?

- 1. Alam Ara / आलम आरा
- 2. Aag / आग
- 3. Raja Harishchandra / राजा हर
- 4. Bandini / बंिदनी
- Correct Answer :-

#### 4) Which of these National Parks is located in Manipur? / इनमें से कौन सा राष्ट्रीय उद्यान मणिपुर में स्थित है?

- 1. Corbett National Park / कॉर्बेट राष्ट्रीय उद्यान
- 2. Kuno National Park / कुनो राष्ट्रीय उद्यान
- 3. Keibul Lamjao National Park / केईबुल लम्जाओ राष्टीय उद्यान
- 4. Simlipal National Park / सिमलिपाल राष्टीय उद्यान

#### Correct Answer :-

- Keibul Lamjao National Park / केईबुल लम्जाओ राष्ट्रीय उद्यान
	-

#### 5) Which one of the following is known as the 'Pearl City'? / निम्नांकित में से कौन-सा शहर 'पले सिटी' के नाम से जाना जाता है?

- 1. Kochi / कोच्ची
- 2. Panaji / पणजी
- 3. Kandla / कं डाला
- 4. Hyderabad / हैदराबाद

#### Correct Answer :-

Hyderabad / हैदराबाद

## 6) Which is the longest bridge over water in India? / भारत में जल पर बना सबसे लम्बा पुल कौन सा है?

- 1. Bhupen Hazarika bridge / भूपेन हज़ारका पुल
- 2. Bandra-Worli Sea Link / बान्द्रा वर्ली समुद्र सेतु
- 3. Nehru Setu / नेह सेतु
- 4. Vikramshila Setu / िवमिशला सेतु

#### Correct Answer :-

• Bhupen Hazarika bridge / भूपेन हज़ारिका पुल

#### 7) Malanpur Industrial Area is in / मालनपुर औद्योगिक क्षेत्र कहाँ स्थित है?

- 1. Gwalior / ग्वालियर
- 2. Morena / मोरेना
- 3. Shivpuri / िशवपुरी

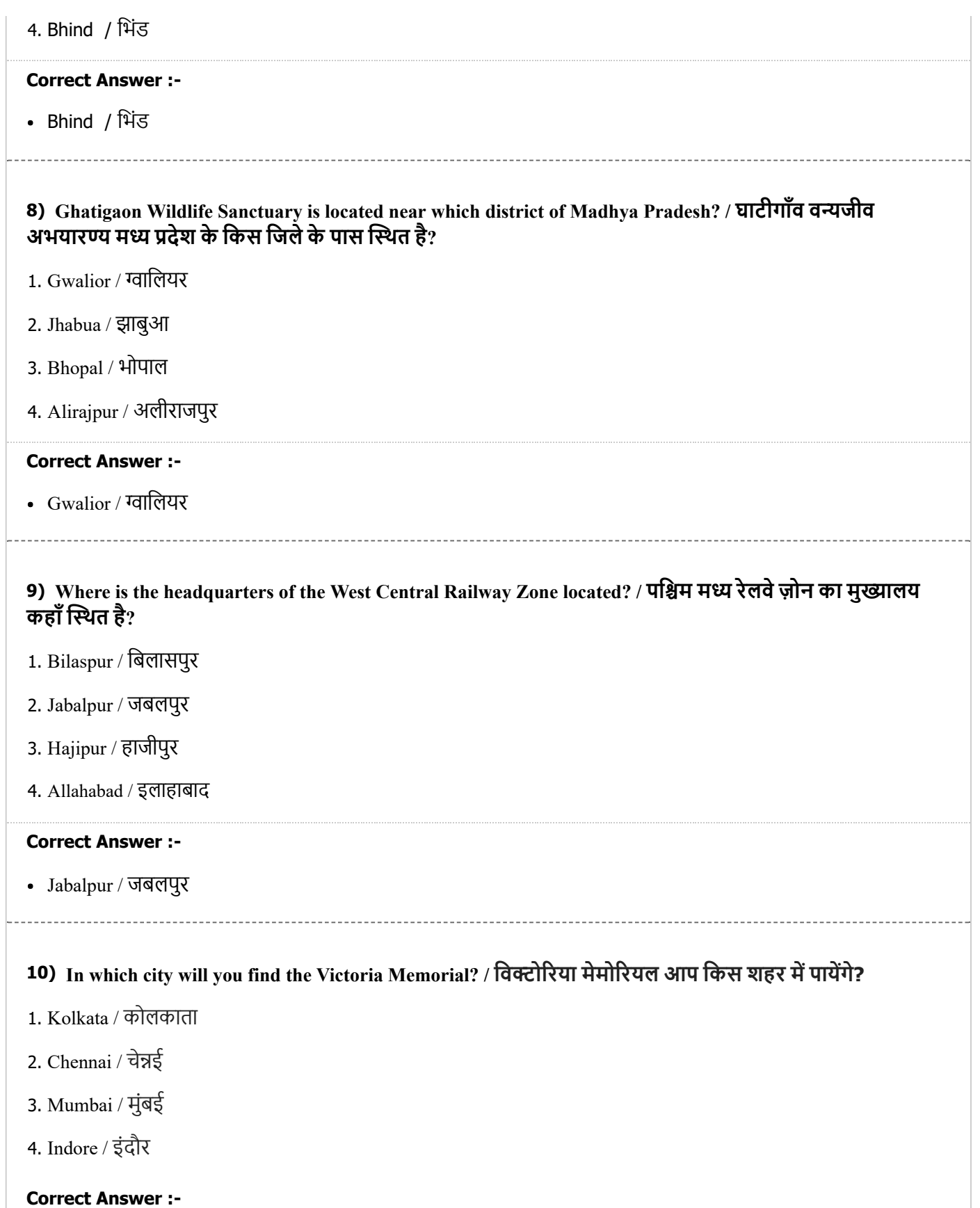

Kolkata / कोलकाता

11) The famous activist Medha Patakar is associated with which movement? / प्रसिद्ध कार्यकर्ता मेधा पाटकर किस आंदोलन से जुड़ी हैं?

- 1. Save the Tiger / सेव द टाइगस
- 2. Beti Padhao Andolan / बेटी पढाओ आंदोलन
- 3. Narmada Bachao Andolan / नमदा बचाव आंदोलन
- 4. Bachpan Bachao Andolan / बचपन बचाओ आंदोलन

#### Correct Answer :-

Narmada Bachao Andolan / नमदा बचाव आंदोलन

#### 12) The river that is called " Daughter of Lord Shiva" / वह नदी जिसे "भगवान शिव की पुत्री" कहा जाता है।

- 1. Ganga / गंगा
- 2. Son / सोन
- 3. Narmada / नमदा
- 4. Yamuna / यमुना

#### Correct Answer :-

Narmada / नमदा

#### 13) Who is the current Chief Election Commissioner of India? / भारत के वर्तमान मुख्य निर्वाचन आयुक्त कौन हैं?

- 1. Achal Kumar Jyoti / अचल कुमार ज्योति
- 2. V.S. Sampath / वी.एस. संपत
- 3. Nasim Zaidi / नसीम जैदी
- 4. Harishankar Brahma / हरीशंकर ब्रह्मा

#### Correct Answer :-

• Achal Kumar Jyoti / अचल कुमार ज्योति

#### 14) Who established the original Archaeological Museum on the hilltop of Sanchi? / सांची पहाड़ी की चोटी पर असली पुरातत्व संग्रहालय की स्थापना किसने की थी?

- 1. Marshall Durand / माशल डूरंड
- 2. Charles Correa / चाकोरया
- 3. Sir John Marshall / सर जॉन माशल
- 4. Sir Thomas Roe / सर थॉमस रो

#### Correct Answer :-

Sir John Marshall / सर जॉन माशल

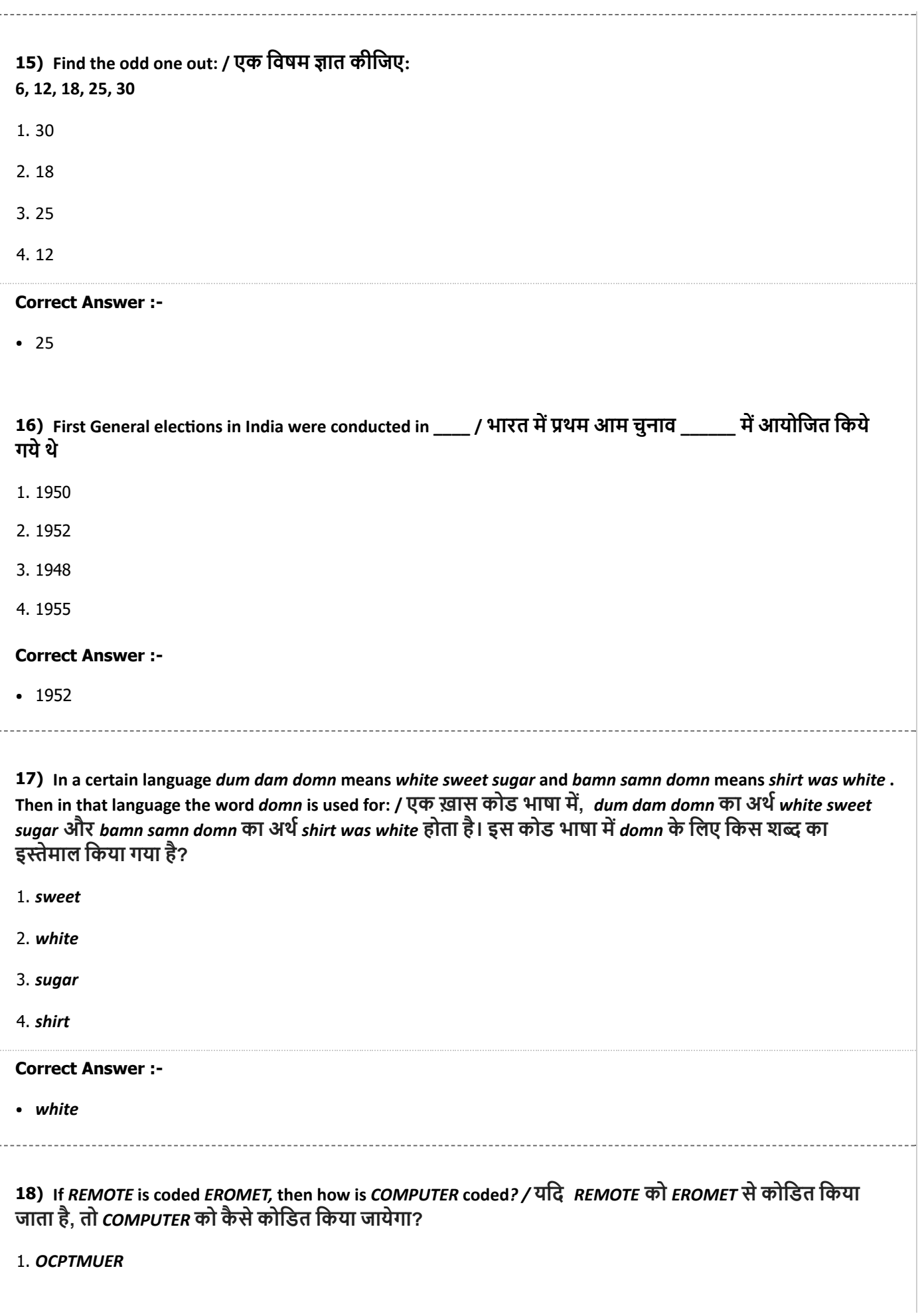

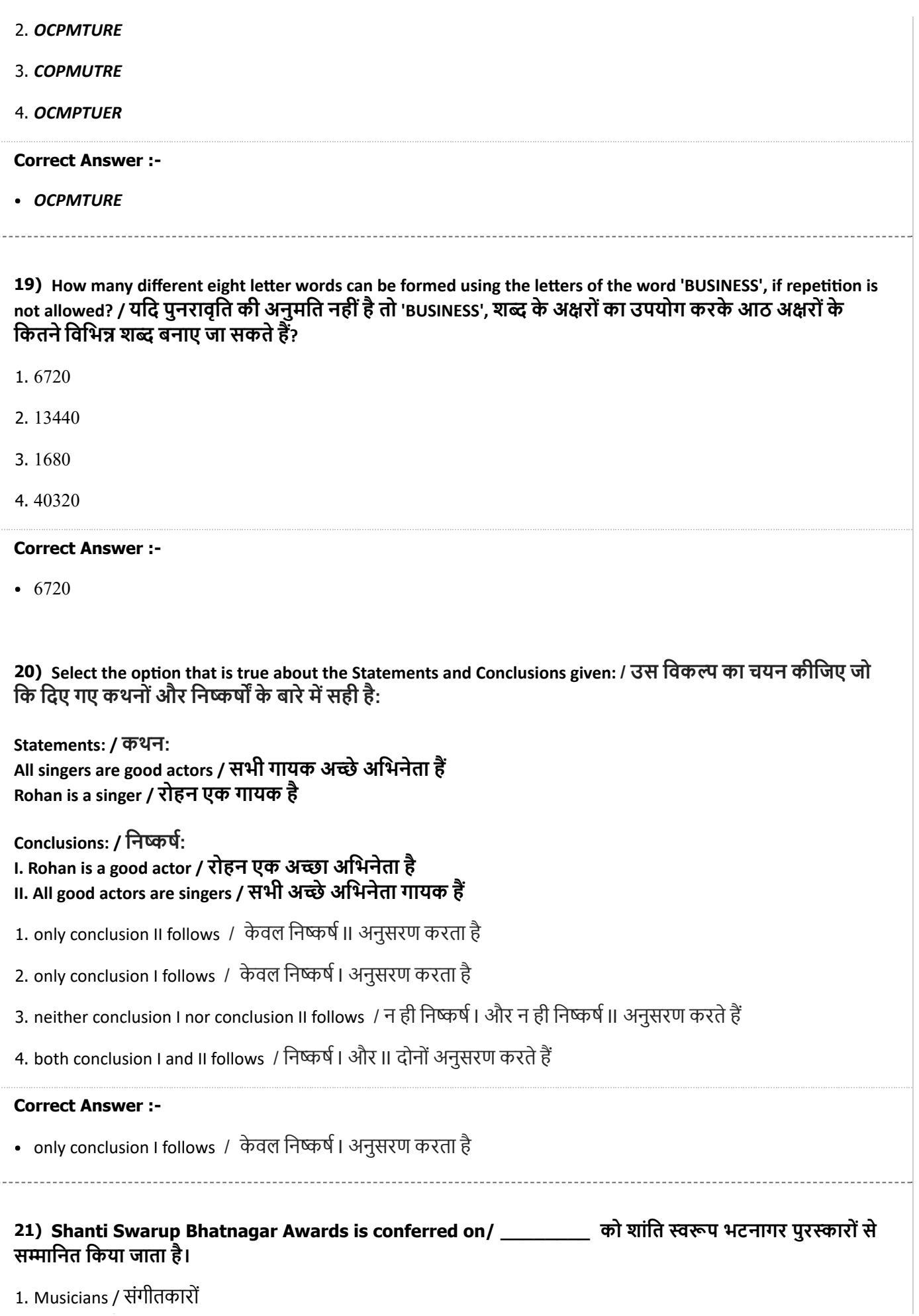

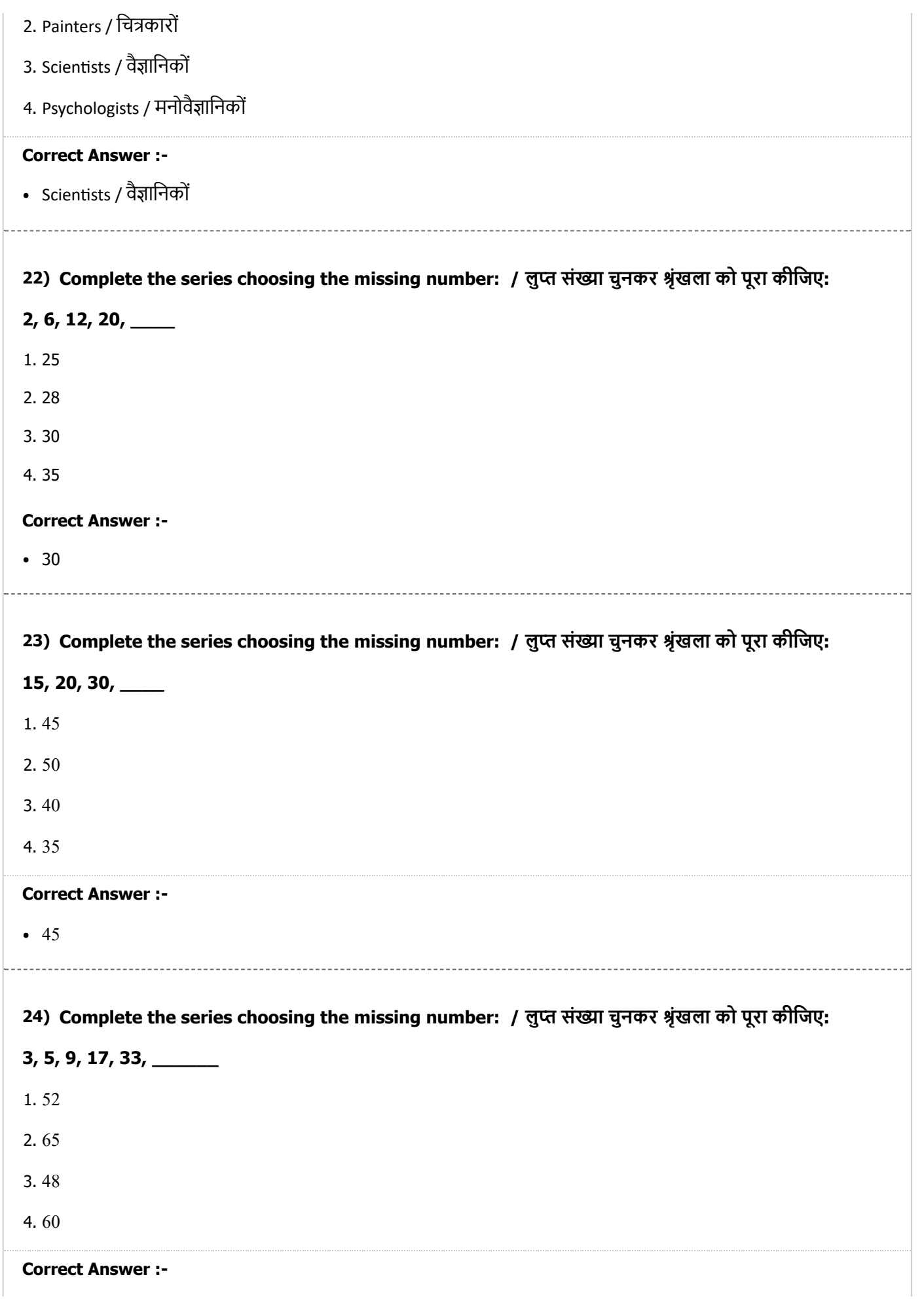

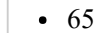

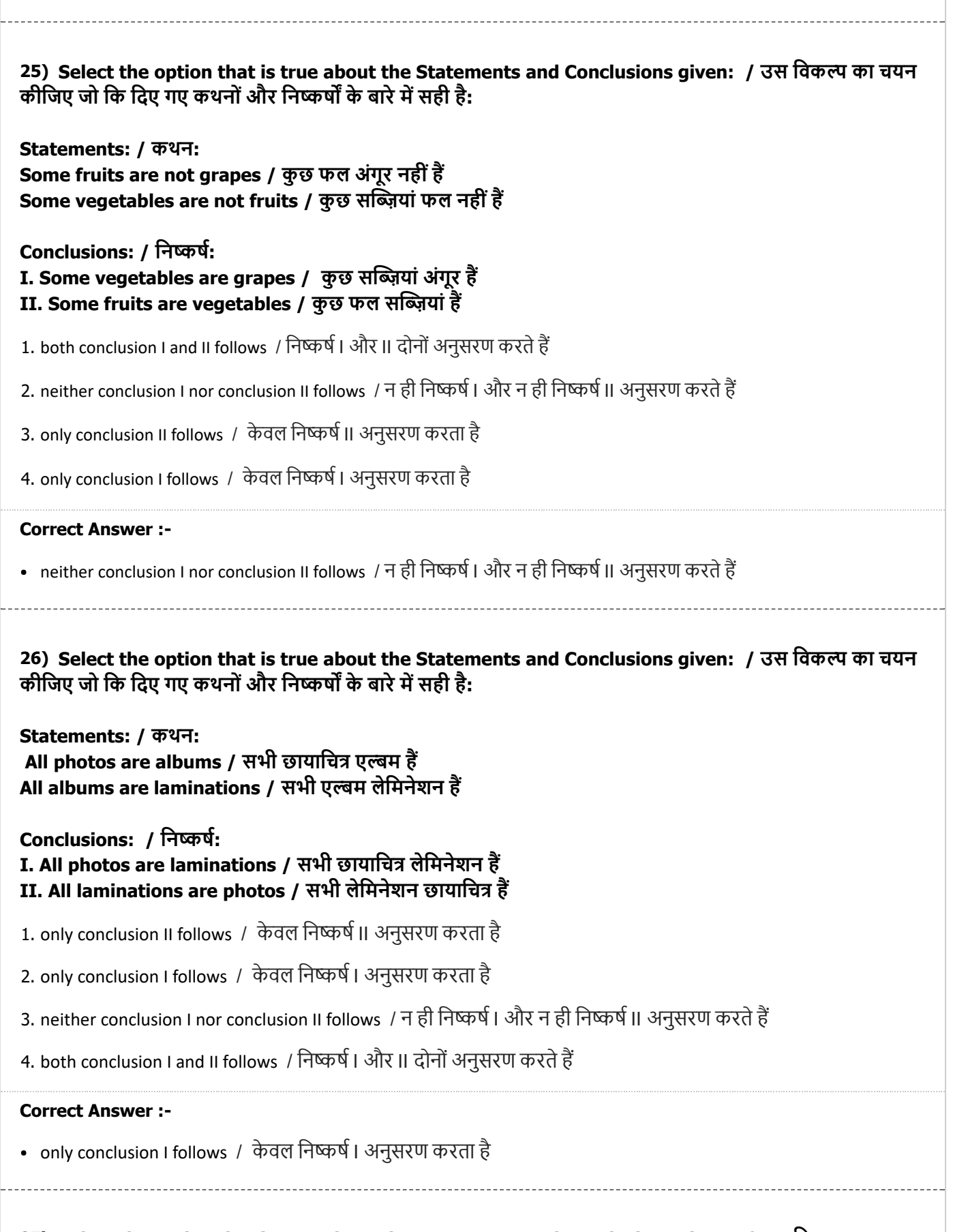

27) Select the option that is true about the Statements and Conclusions given: / उस विकल्प का चयन कीजिए जो कि दिए गए कथनों और निष्कर्षों के बारे में सही है:

28) Who was the founder of Forward Bloc? / फॉरवडॉक के संथापक कौन थे? 29) The series given below contains a sequence of numbers. Identify the incorrect combination: / Statements: / कथन: All floppies are CDs / सभी फ्लॉपी सीडी हैं Some DVDs are floppies / कुछ डीवीडी फ्लॉपी हैं Conclusions: / िनकष: I. Some DVDs are CDs / कुछ डीवीडी सीडी ह II. Some DVDs are not CDs / कुछ डीवीडी सीडी नहींह 1. only conclusion II follows / केवल निष्कर्ष II अनुसरण करता है 2. only conclusion I follows / केवल निष्कर्ष । अनुसरण करता है 3. neither conclusion I nor conclusion II follows / न ही निष्कर्ष | और न ही निष्कर्ष || अनुसरण करते हैं 4. both conclusion I and II follows / निष्कर्ष | और II दोनों अनुसरण करते हैं Correct Answer :- • only conclusion I follows / केवल निष्कर्ष | अनुसरण करता है 1. Shyama Prasad Mukherjee / श्यामा प्रसाद मुखर्जी 2. Vallabhbhai Patel / वभभाई पटेल 3. Subhash Chandra Bose / सुभाष चंद्र बोस 4. Surendanath Banerjee / सुरेंद्रनाथ बनर्जी Correct Answer :- • Subhash Chandra Bose / सुभाष चंद्र बोस नीचे दी गई श्रृंखला में, संख्याओं का एक क्रम उपस्थित हैं। गलत संयोजन पहचानिए: 1, 3, 5, 7, 10, 11 1. 3 2. 11 3. 10 4. 1 Correct Answer :-

• 10

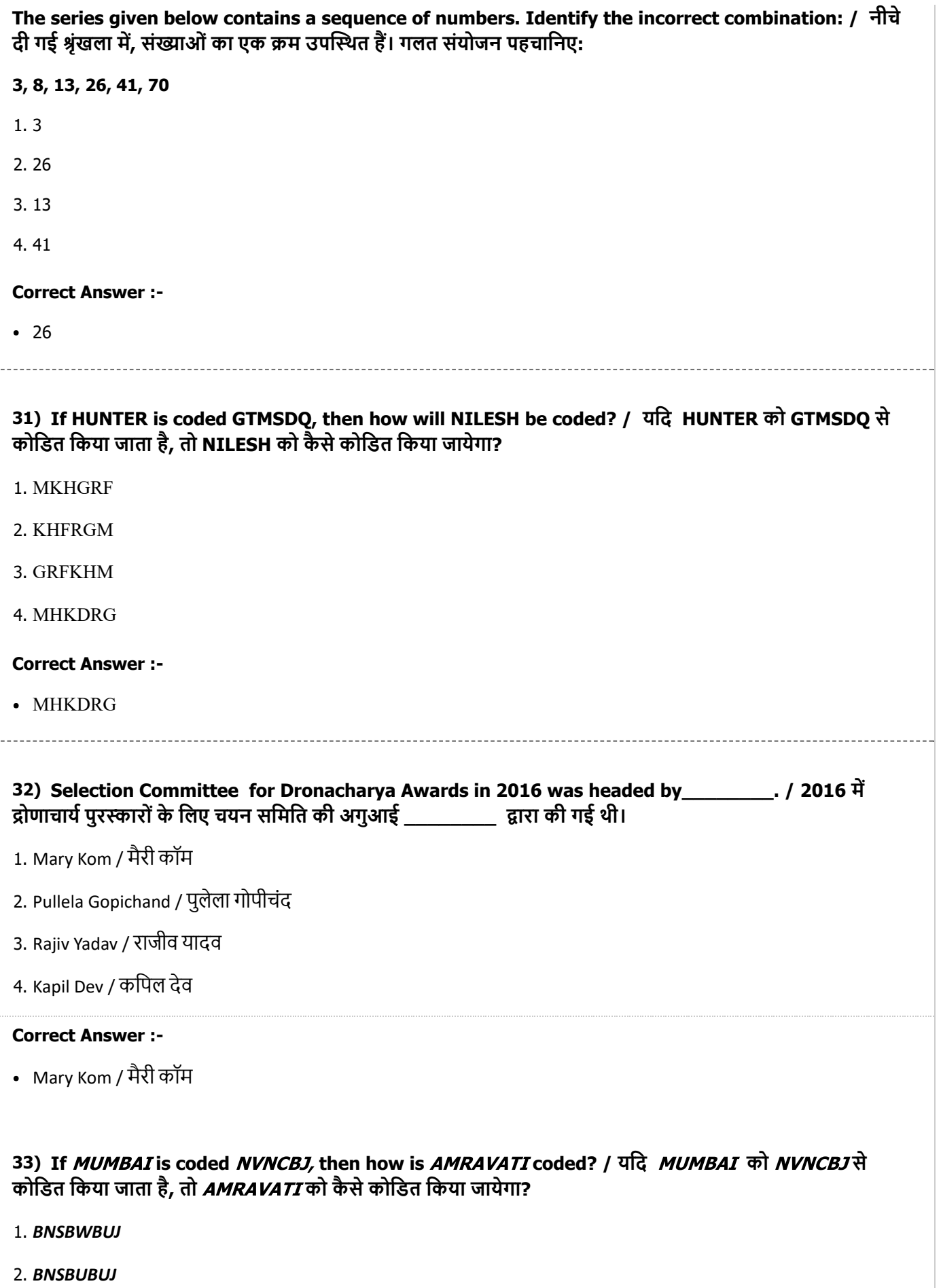

3. BMSBUBVJ

4. BMSBWBUJ

#### Correct Answer :-

**• BNSBWBUJ** 

34) The Indians who were conferred with the Ramon Magsayay Award 2016 was Bezwada Wilson and / वे भारतीय जिन्हें रमन मैग्सेस पुरस्कार 2016 से सम्मानित किया गया था, वे बेज़वाडा विल्सन और \_ थे।

- 1. Sanjiv Chaturvedi / संजीव चतुवदी
- 2. T M Krishna / टी.एम.कृ
- 3. Kiran Bedi / िकरण बेदी
- 4. P Sainath / पी.साइनाथ

#### Correct Answer :-

T M Krishna / टी.एम.कृ

#### 35) What is the capital of the states of Haryana and Punjab? / हरियाणा और पंजाब के राज्यों की राजधानी क्या है?

- 1. Gandhinagar / गांधीनगर
- 2. Chandigarh / चंडीगढ़
- 3. Jamshedpur / जमशेदपुर
- 4. Bathinda / भिठंडा

#### Correct Answer :-

Chandigarh / चंडीगढ़

#### 36) Complete the series choosing the missing letter/s: / लुप्त अक्षर/अक्षरों को चुनकर श्रृखला को पूरा कीजिए:

#### $b_a_a_a$ aab $a_b_a$

- 1. b, a, b, a, b
- 2. a, b, a, b, a
- 3. a, b, a, a, a
- 4. a, a, b, b, a

#### Correct Answer :-

a, b, a, a, a

37) Bharathi is eight ranks ahead of Divya who ranks twenty-sixth in a class of 42. What is Bharathi's rank from the bottom? / भारती, दिव्या से आठ स्थान आगे हैं जिसका 42 की कक्षा में छब्बीसवां स्थान है। नीचे से भारती का स्थान क्या होगा?

1. 20<sup>th</sup> / 20<sup>di</sup>

- 2. 9<sup>th</sup> / 9<sup>वा</sup>
- 3. 34<sup>th</sup> / 34<sup>वां</sup>
- 4. 25<sup>th</sup> / 25<sup>वां</sup>

#### Correct Answer :-

25<sup>th</sup> / 25<sup>वां</sup>

38) In a row of 25 girls, when Momina was shifted by six places towards the left, she became 13th from the left end. What was her earlier position from the right end of the row? / 25 लड़कियों की एक पंक्ति में, जब मोमिना बायीं ओर छह स्थानों से स्थानांतरित किया गया तो वो बाएं सिरे से 13 वें स्थान पर हो गयी। इस पंक्ति में दाएं सिरे से उसकी प्रारम्भ में स्थिति क्या थी?

- $1.9<sup>th</sup>$
- 2.  $6^{\text{th}}$
- 3.  $8^{th}$
- 4.  $7^{\text{th}}$

#### Correct Answer :-

 $7^{\rm th}$ 

39) In a certain code language *King is brave* is written *ge dest axob* and *Our brave soldiers* is written *dest dosta cesk,* then how is *brave* coded? / एक ख़ास कोड भाषा में, King is brave को ge dest axob लिखा जाता है और *Our brave soldiers* को *dest dosta cesk* लिखा जाता है, तो *brave* को कैसे कोडित किया जायेगा?

- 1. dosta 2. cesk
- 
- 3. axob
- 4. dest

#### Correct Answer :-

dest

40) In the following question, some group of letters is given, all of which, except one, share a common similarity while one is different.

#### Choose the odd one out:

/ निम्नलिखित प्रश्न में, अक्षरों के कुछ समूह दिए गए हैं। उन सभी में केवल एक को छोड़कर, आम समानता है जबकि एक अलग है।

## उनमें से विषम का चयन कीजिए:

1. XW

2. PO

3. FG

4. ML

#### Correct Answer :-

FG

Topic:- Mental Ability and Mental Aptitude

1) In the sequence shown below, which figure comes next? / नीचे दिये गये क्रम में, अगली आकृति कौन सी आयेगी?

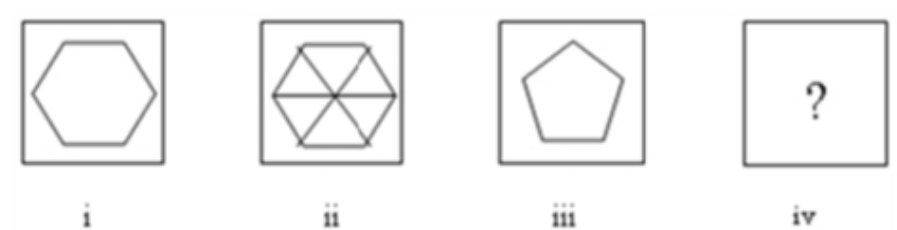

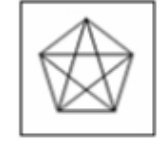

1.

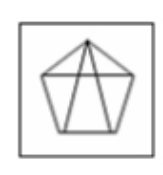

2.

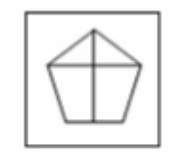

3.

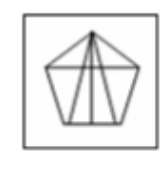

4.

#### Correct Answer :-

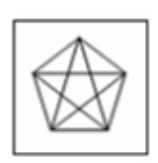

2) What percent of  $\frac{3}{4}$  is  $\frac{2}{3}$ ? /  $\frac{3}{4}$  का कितना प्रतिशत  $\frac{2}{3}$  है?

1. 75 %

2. 66.66%

3. 90%

4. 88.88%

Correct Answer :-

88.88%

3)

The length of a gridle is  $6\frac{6}{10}$  m, when  $4\frac{9}{10}$  m is cut off, what will be the length of the remaining part? / एक करधनी (ग्रिडल) की लम्बाई 6 $\frac{6}{10}$  मीटर है, जब इसे 4 $\frac{9}{10}$ मीटर काट दिया जाता है तो शेष भाग की लम्बाई क्या होगी?

 $3\frac{7}{10}$ 1.  $4\frac{7}{10}$ 2.  $1\frac{7}{10}$ 

3.

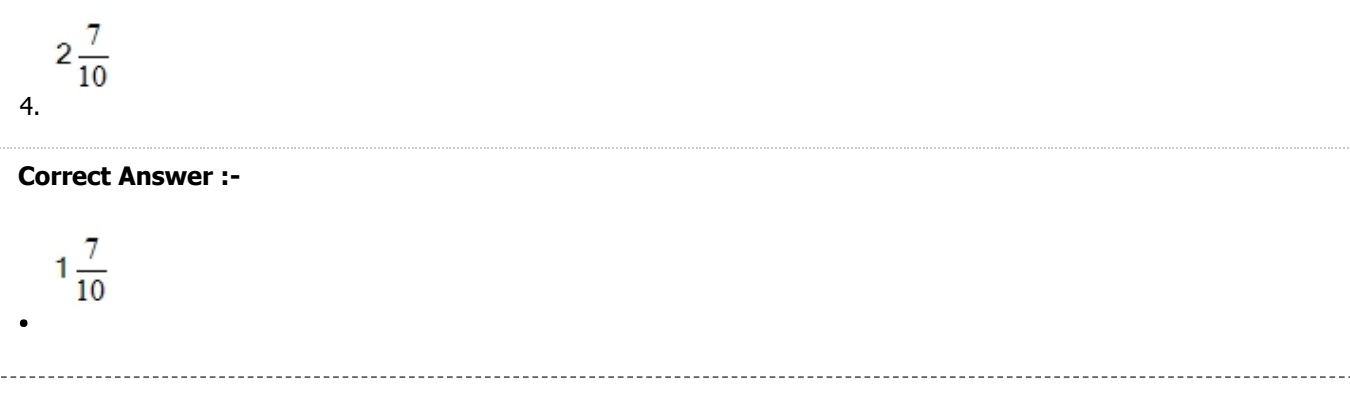

#### 4)

If the following two squares shown below overlap, which one of the following options is formed? / यदि निम्न दो वर्ग अतिव्यापित होते हैं, तो निम्न में से कौन सा एक विकल्प बनता है?

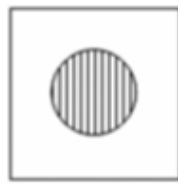

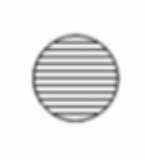

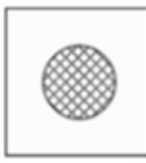

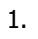

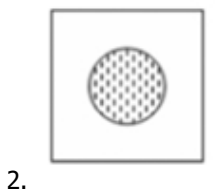

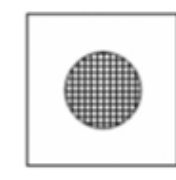

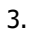

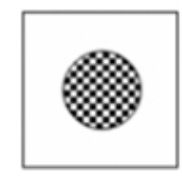

4.

Correct Answer :-

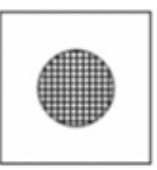

#### 5)

 $\bullet$ 

In the sequence shown below, which figure comes next? / नीचे दिये गये क्रम में, अगली आकृति कौन सी आयेगी?

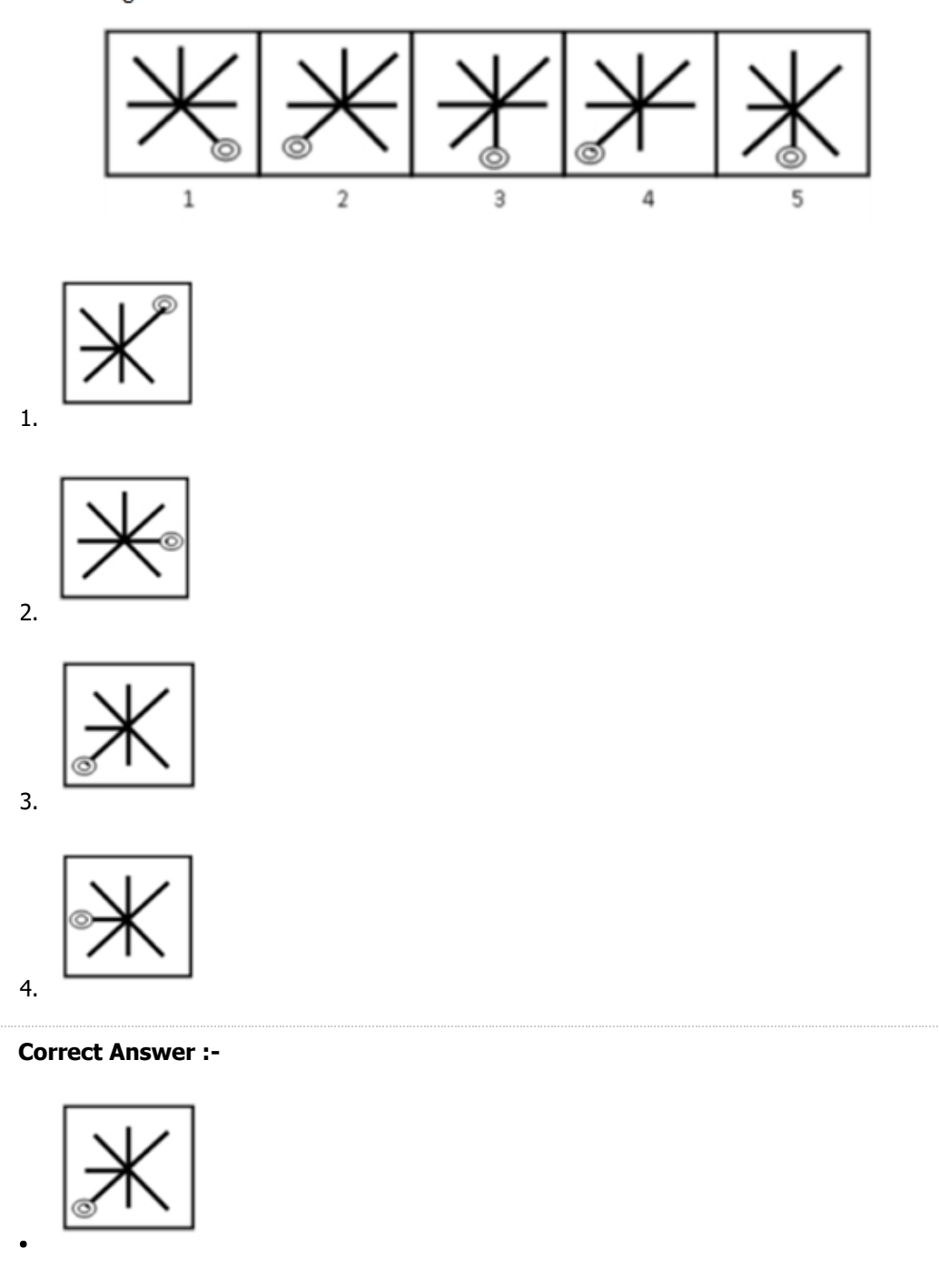

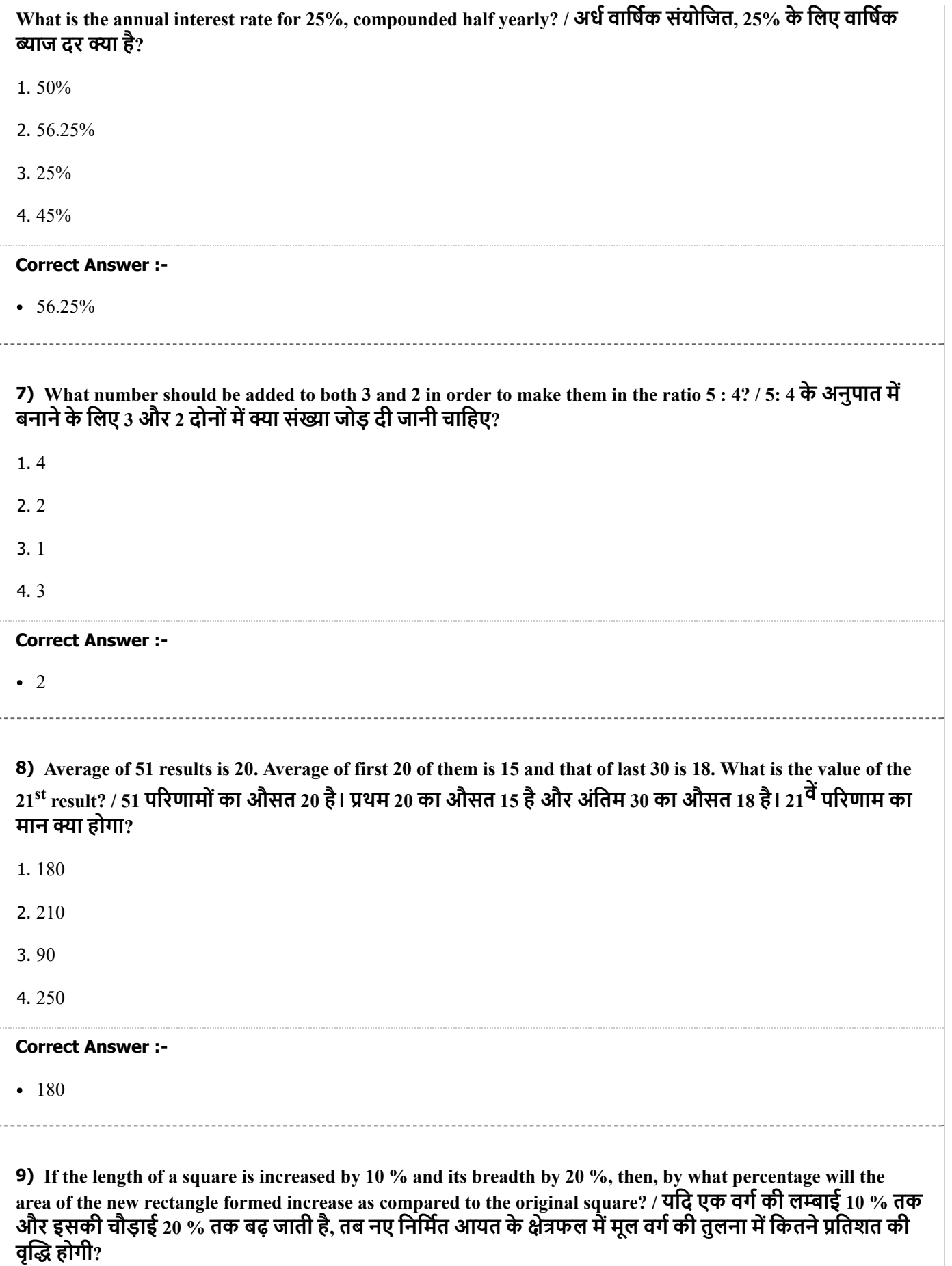

1. 32%

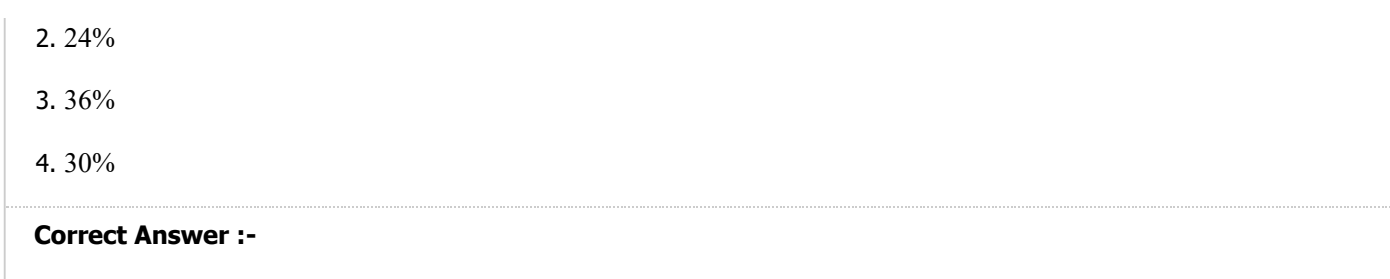

 $• 32%$ 

10) If A alone does the work in 15 days, how much time will they take working together to complete the job, if  ${\bf A}$  is 30 % more efficient than B? / यदि अकेला  ${\bf A}$  किसी कार्य को 15 दिनों में कर सकता है और यदि B की तुलना में  ${\bf A},$ 30 % अधिक कार्यकुशल है तो उन दोनों को साथ मिलकर कार्य को पूरा करने में कितना समय लगेगा?

$$
8\frac{8}{23} \text{ days} / 8\frac{8}{23} \text{ Ê} = 1.
$$
\n
$$
8\frac{11}{23} \text{ days} / 8\frac{11}{23} \text{ }\frac{1}{6} \text{ }\frac{1}{6} \text{ }\frac{1}{23} \text{ }\frac{1}{6} \text{ }\frac{1}{23} \text{ }\frac{1}{6} \text{ }\frac{1}{23} \text{ }\frac{1}{6} \text{ }\frac{1}{23} \text{ }\frac{1}{6} \text{ }\frac{1}{23} \text{ }\frac{1}{6} \text{ }\frac{1}{23} \text{ }\frac{1}{6} \text{ }\frac{1}{23} \text{ }\frac{1}{6} \text{ }\frac{1}{23} \text{ }\frac{1}{6} \text{ }\frac{1}{6} \text{ }\frac{1}{23} \text{ }\frac{1}{6} \text{ }\frac{1}{6
$$

#### Correct Answer :-

8
$$
\frac{11}{23}
$$
 days / 8 $\frac{11}{23}$  दिन

11) School A enrolled 65 pupils for an exam and 80 % of its students had passed. In School B, 10 students more than in School A had enrolled, but as compared to School A, 4 less had passed. What is the percentage pass in School B? / विद्यालय A ने एक परीक्षा के लिए 65 विद्यार्थियों को नामांकित किया और उसके 80 % विद्यार्थी उत्तीर्ण हो गए। विद्यालय B में, विद्यालय A की तुलना में 10 विद्यार्थी अधिक नामांकित हुए, लेकिन विद्यालय A की तुलना में 4 कम उत्तीर्ण हुए। विद्यालय B में उत्तीर्ण प्रतिशत क्या है?

1. 76 %

2. 60 %

3. 64 %

4. 70 %

#### Correct Answer :-

 $64 \%$ 

12) Two trains start running towards each other from two points 400 km far from each other. The speed of the first train is 30 kmph and that of the other is 50 kmph. How much time will it take before both the trains meet each other? / एक दूसरे से 400 किमी दूर दो स्थलों से दो रेल एक दूसरे की ओर चलना शुरू करती हैं। पहली रेल की चाल 30 किमी प्रति घंटा और दूसरी की चाल 50 किमी प्रति घंटा है। दोनों रेलों को एक -दूसरे से मिलने में कितना समय लगेगा?

1. 15 hrs / 15 घंटे

- 2. 5 hrs / 5 घंटे
- 3. 10 hrs / 10 घंटे
- 4. 8 hrs / 8 घंटे

#### Correct Answer :-

5 hrs / 5 घंटे

13) Two trains of equal length are running on parallel lines in the same direction at 46 kmph and 42 kmph. The faster train passes the slower train in 180 sec. What is the length of each train? / समान लम्बाई की दो रेलें समांतर लाइन पर समान दिशा में 46 किमी प्रति घंटा और 42 किमी प्रति घंटा पर चल रही हैं। तेज रेल 180 सेकण्ड में धीमी रेल को पार करती है। प्रत्येक रेल की लम्बाई क्या है?

- 1. 100 m / 100 मीटर
- 2. 120 m / 120 मीटर
- 3. 80 m / 80 मीटर
- 4. 90 m / 90 मीटर

#### Correct Answer :-

100 m / 100 मीटर

14) There are 30 students in a class. The average age of the first 10 students is 12.5 years. The average age of the next 20 students is 13.1 years. What is the average age of the whole class? / एक कक्षा में 30 विद्यार्थी हैं। प्रथम 10 विद्यार्थियों की औसत आयु 12.5 वर्ष है। अगले 20 विद्यार्थियों की औसत आयु 13.1 वर्ष है। संपूर्ण कक्षा की औसत आयु क्या है?

- 1. 12.5 years / 12.5 वष
- 2. 12.7 years / 12.7 वष
- 3. 12.8 years / 12.8 वष
- 4. 12.9 years / 12.9 वष

#### Correct Answer :-

12.9 years / 12.9 वष

15) A and B can do a piece of work in 12 days; B and C can do it in 15 days; and C and A can do it in 10 days. If A, B and C work together, how many days will they take to complete the work? / A और B एक कार्य को 12 दिन में पूरा कर सकते हैं; B और C उसे 15 दिनों में पूरा कर सकते हैं; एवं C और A उसे 10 दिनों में पूरा कर सकते हैं। यदि A,  $_{\rm B}$  और  $_{\rm C}$  एक साथ कार्य करते हैं, तो कार्य को पूरा करने में वो कितने दिन लेंगे।

- 1. 14 days / 14 िदन
- 2. 10 days / 10 िदन
- 3. 12 days / 12 िदन
- 4. 8 days / 8 िदन

#### Correct Answer :-

8 days / 8 िदन

16) The sum of the ages of 5 children born at the intervals of 3 years each, is 60 years. What is the age of the youngest child? / प्रत्येक 3 वर्षों के अंतराल में पैदा हुए 5 बच्चों की आयु का योग 60 वर्ष है। सबसे छोटे बच्चे की आयु क्या है?

- 1. 6 years / 6 वष
- 2. 12 years / 12 वष
- 3. 8 years / 8 वष
- 4. 10 years / 10 वष

#### Correct Answer :-

 $-6$  years / 6 वर्ष

17) If Rs. 726 is to be divided among A, B, and C such that A : B is 5 : 4 and B : C is 9 : 10, then how much will  $\,$  B receive? / यदि 726 रुपये को  $\rm A$ , B, और  $\rm C$  में इस प्रकार विभाजित किया जाता है कि  $\rm A$  : B, 5 : 4 है और B :  $\rm C$ , 9 : 10 है तो B को कितने रुपए प्राप्त होगे?

- 1. Rs. 540 / 540 पये
- 2. Rs. 240 / 240 पये
- 3. Rs. 270 / 270 पये
- 4. Rs. 216 / 216 रुपये

#### Correct Answer :-

• Rs. 216 / 216 रुपये

18) The average age of the rain in the first four days of a week was 26 mm. In the last three days, the average was 29 mm. What is the average rain during the week? / किसी सप्ताह के पहले चार दिनों में वर्षा का औसत 26 मिमी था। अंतिम तीन दिनों में औसत 29 मिमी था। सप्ताह के दौरान औसत वर्षा क्या है?

1. 27.3 mm

2. 27.5 mm

3. 27.2 mm

4. 27.4 mm

#### Correct Answer :-

 $• 27.3 mm$ 

19) The average age of a class of 50 students is 20 years in 2017. What will be the average age of the class one year later in 2018? / 2017 में 50 विद्यार्थियों की कक्षा की औसत आयु 20 वर्ष है। कक्षा की औसत आयु एक वर्ष पश्चात यािन 2018 मिकतनी होगी?

1. 19 yrs / 19 वष

2. 18 yrs / 18 वष

3. 20 yrs / 20 वष

4. 21 yrs / 21 वष

#### Correct Answer :-

21 yrs / 21 वष

20) The age of Kunal is 18 years and the age of Rohan is 13 years. What will be the ratio of their age after 15

years? / कुनाल की आयु 18 वर्ष और रोहन की आयु 13 वर्ष है। 15 वर्षों के पश्चात, उनकी आयु का अनुपात क्या होगा?

1. 33:28

2. 2:1

3. 1:2

4. 18:13

#### Correct Answer :-

 $• 33:28$ 

21) By selling a radio set for Rs. 960, a man incurs a loss of 4%. At what price should he sell the radio in order to gain a profit of 16%? / एक रेडियो सेट को 960 रुपये में बेचकर एक आदमी को 4% का नुकसान उठाना पड़ता है। 16% का लाभ हासिल करने के लिए उसे किस मूल्य पर रेडियो बेचना चाहिए?

1. Rs. 1360 / 1360 पये

- 2. Rs. 1160 / 1160 पये
- 3. Rs. 1260 / 1260 पये
- 4. Rs. 1460 / 1460 पये

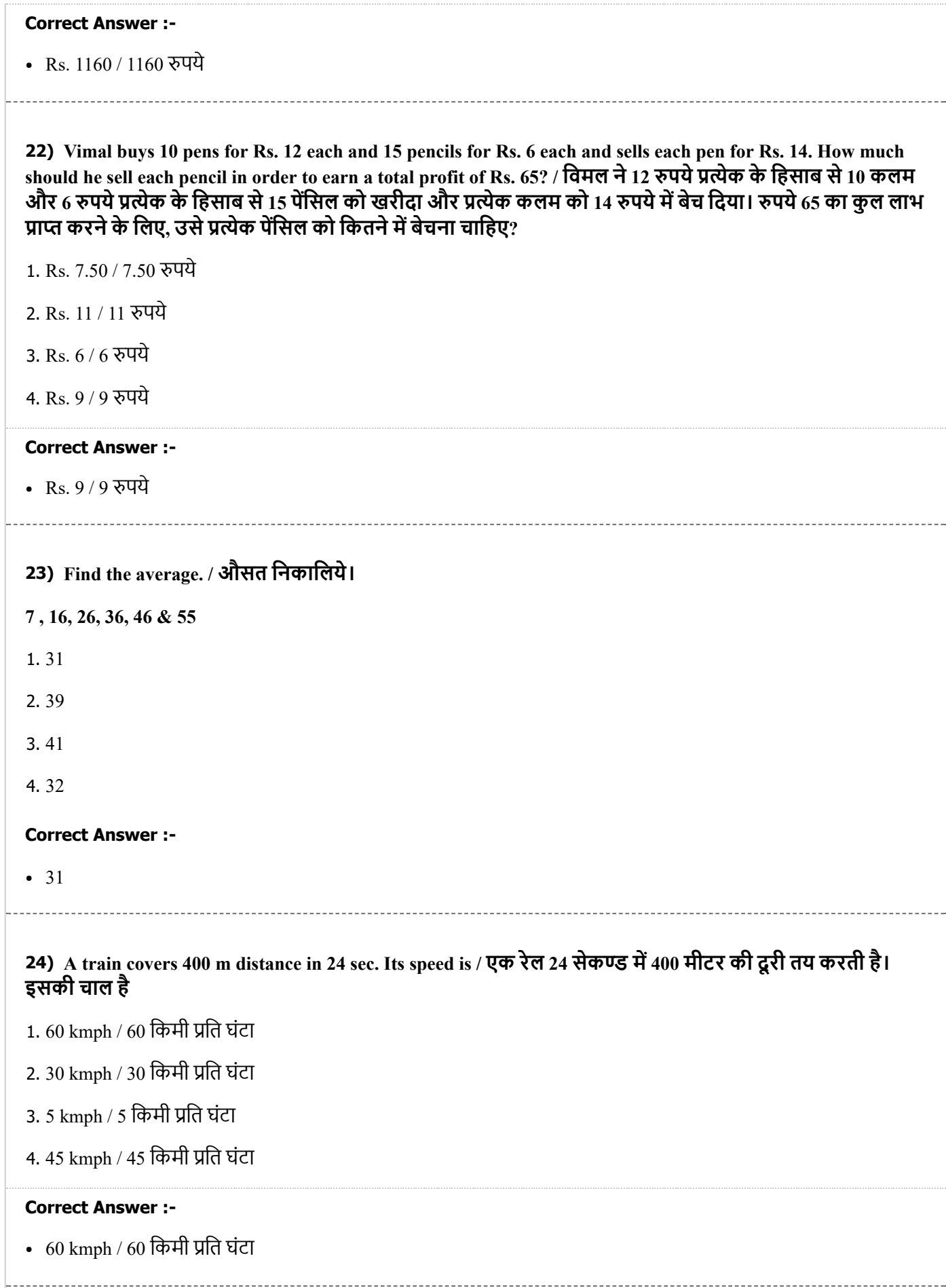

25) Anand bought a Maruti car for Rs. 1,75,000. He spent Rs. 10,000 on car accessories and fittings. If he sold the car for Rs. 1,95,000, how much profit will he earn? / आनन्द ने एक मारूति कार को 1,75,000 रुपये में खरीदा। उसने कार सामान और फिटिंग पर 10,000 रुपये खर्च किए। यदि उसने कार को 1,95,000 रुपये में बेच दिया तो वह िकतना लाभ कमायेगा?

- 1. Rs. 40,000 / 40,000 पये
- 2. Rs. 20,000 / 20,000 पये
- 3. Rs. 10,000 / 10,000 पये
- 4. Rs. 30,000 / 30,000 पये

#### Correct Answer :-

• Rs. 30,000 / 30,000 रुपये

26) To certain number 7 is added. The sum is multiplied by 5, the product is divided by 9 and 3 is subtracted from the quotient. If the remainder is 12, what is the number? / निश्चित संख्या 7 को जोड़ा गया। योग को 5 के द्वारा गुणा किया जाता है, गुणनफल को 3 से विभाजित किया जाता है और भागफल से 3 को घटाया जाता है। यदि शेषफल 12 है तो संया या है?

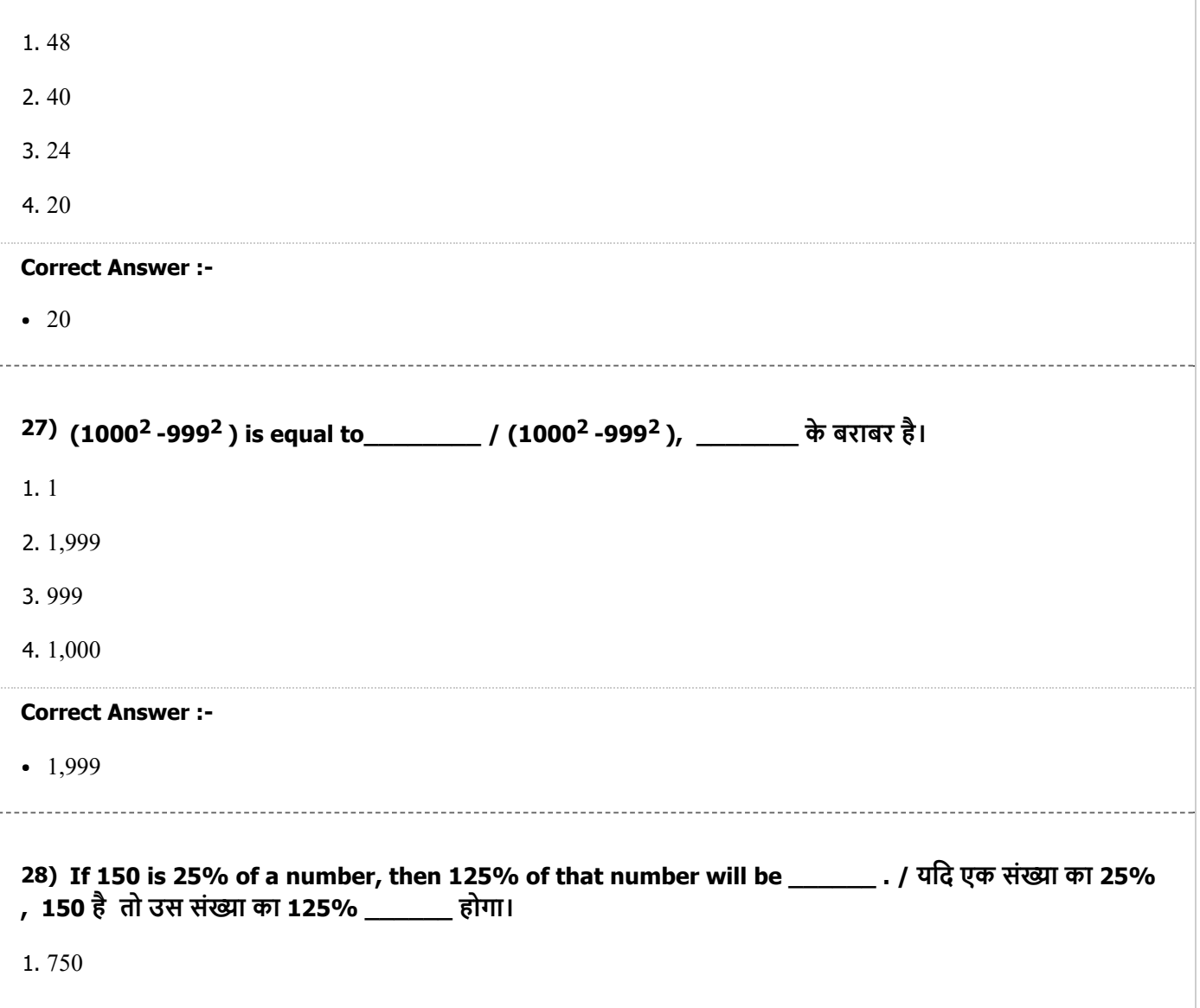

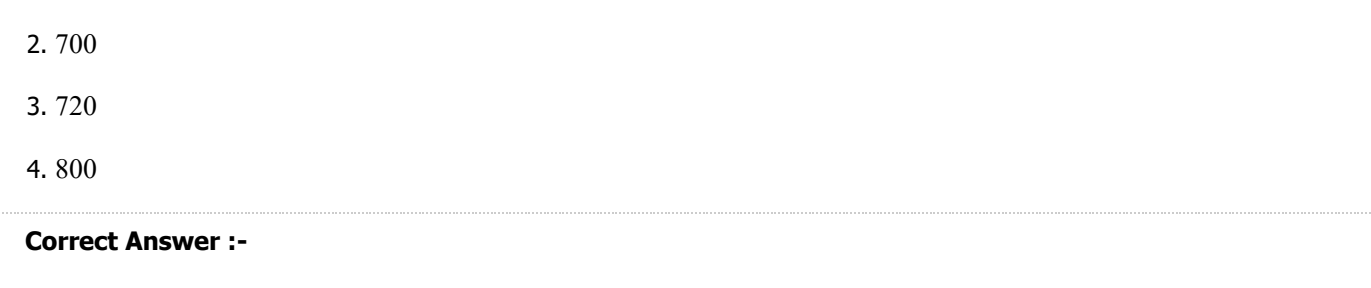

• 750

#### 29) Which one of the following four addresses is NOT EXACTLY same as the one given below? / निम्न दिये गये चार पतों में से नीचे दिये गये पते के ठीक समान कौन सा एक नहीं है?

Michael Noah

18 Sha Wan Road,

Guangling Industrial Park, Yangzhou,

People's Republic of China (PRC)

(i) Michael Noah

18 Sha Wan Road,

Guangling Industrial Park, Yangzhou,

People's Republic of China (PRC)

(ii) Michael Noah

18 Sha Wan Road,

Guangling Industrial Park, Yangzhou,

People's Republic of China (PRC)

(iii) Michael Noah

18 Sha Wan Road,

Guangling Industrial Park, Yangzhou,

People's Republic of China (PRC)

(iv) Michael Noah

18 Sha Wan Road,

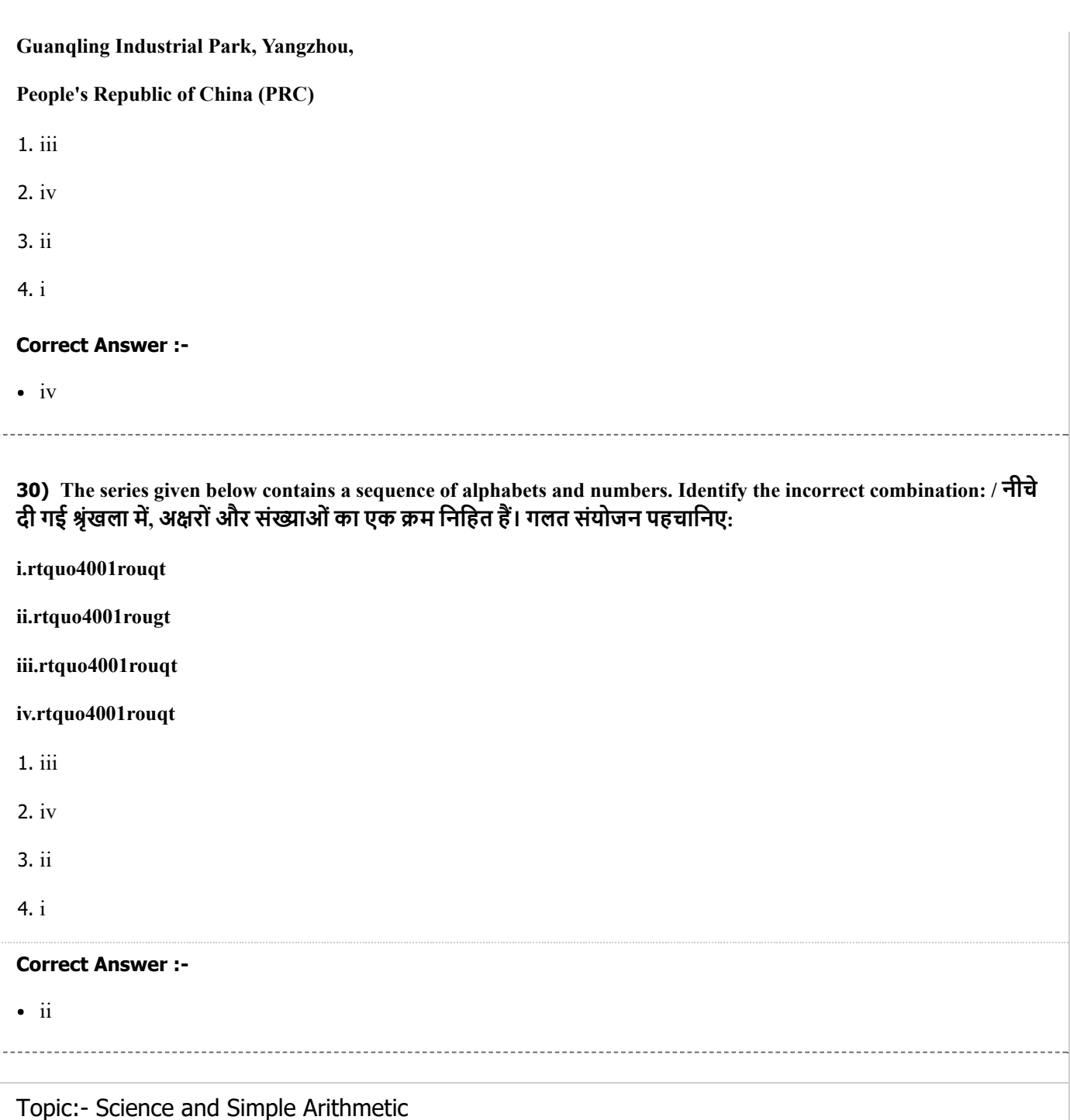

1)

The following is the distribution of weights (in kg) of 25 persons: The class mark of the class 50-60 is:

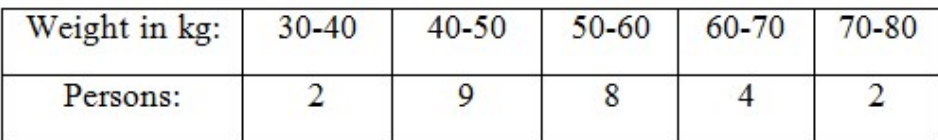

## / 25 व्यक्तियों के वजन (किया में) का वितरण निम्नलिखित है: वर्ग 50-60 का वर्ग चिन्ह है:

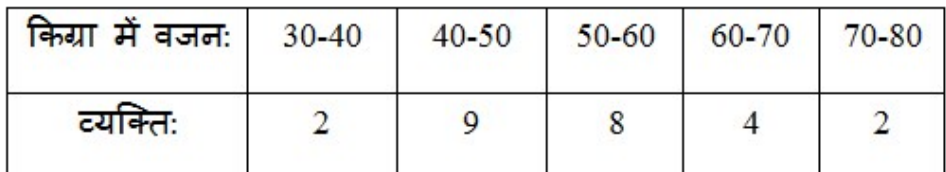

1. 50

2. 55

3. 8

4. 60

#### Correct Answer :-

 $• 55$ 

2) In the adjoining figure, AB || CD and 't' is the transversal. If  $a = 7x - 12$  and  $b = 6x + 7$ , then  $a =$ / संलग्न आकृति में AB || CD और 't' अनूप्रस्थ है। यदि a = 7x - 12 और b = 6x + 7, तो a = \_\_\_\_

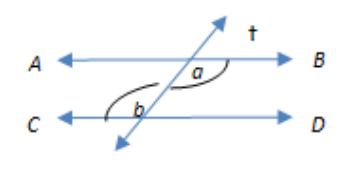

1. 112°

2. 135°

3. 100°

4. 121°

#### Correct Answer :-

 $\cdot$  121 $\circ$ 

3) Divide (15x<sup>2</sup> - 11x + 2) by (3x - 1) and find the quotient. / (15x<sup>2</sup> - 11x + 2) को (3x - 1) से विभाजित करें और भागफल जात करें।

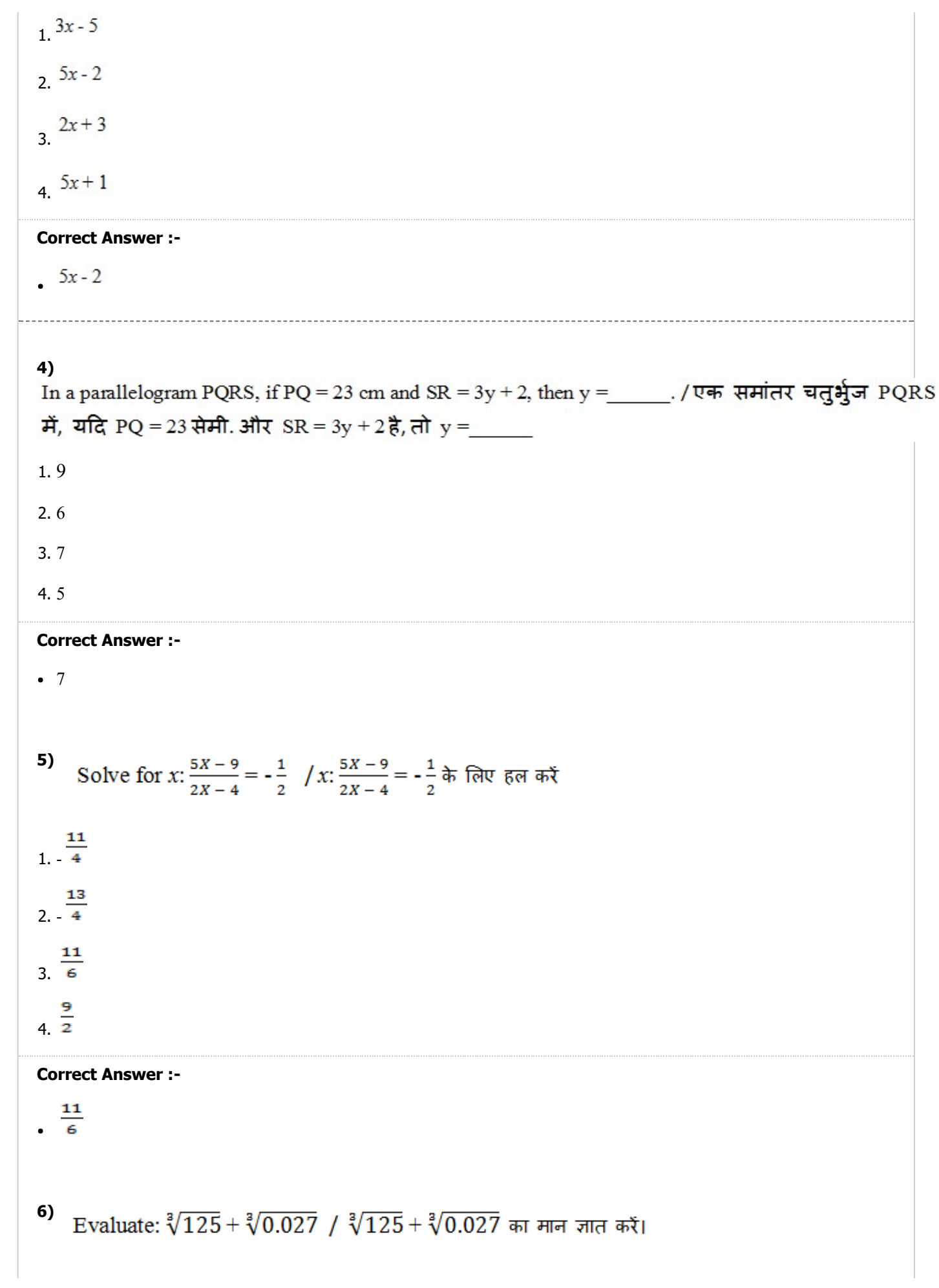

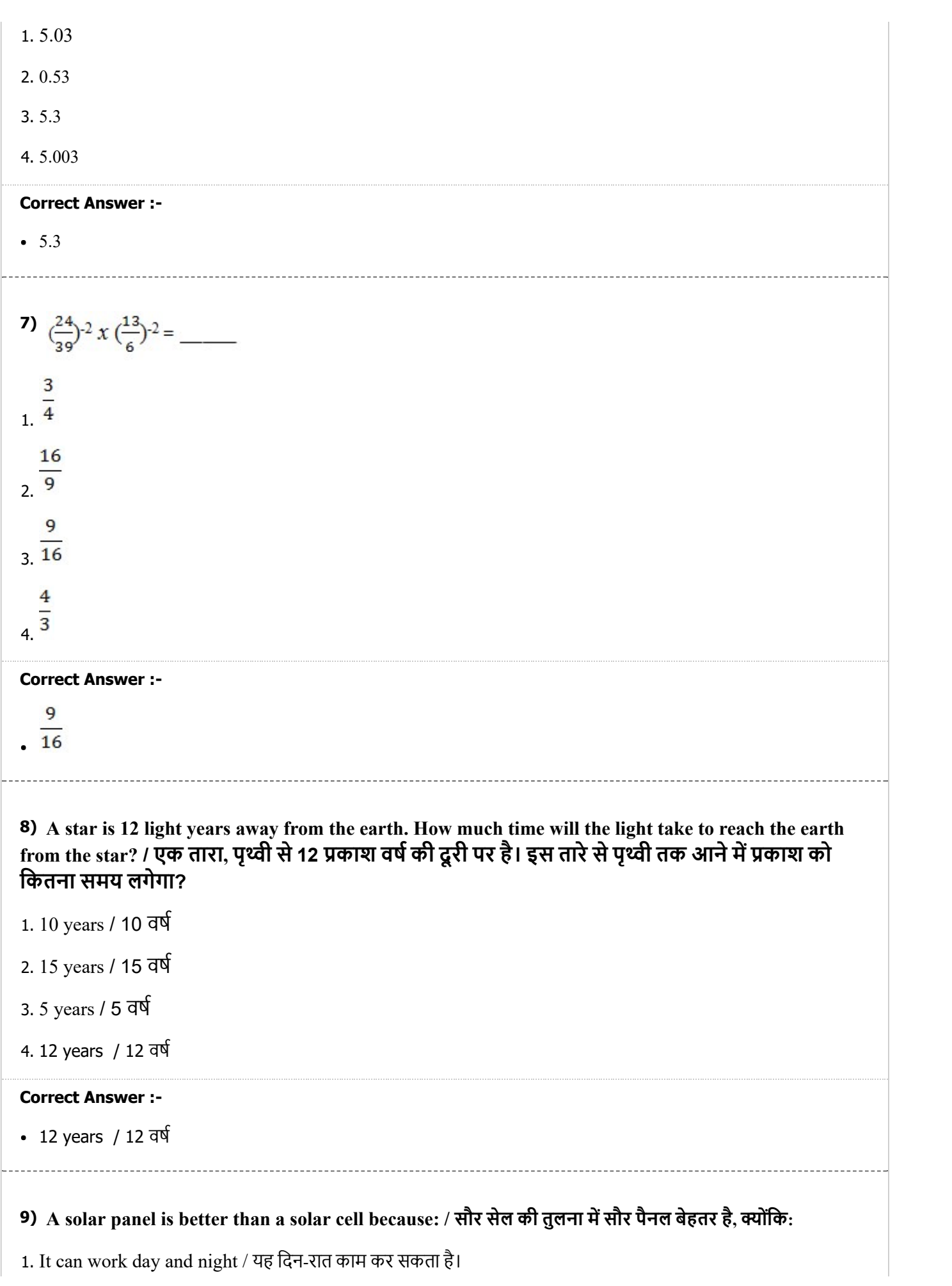

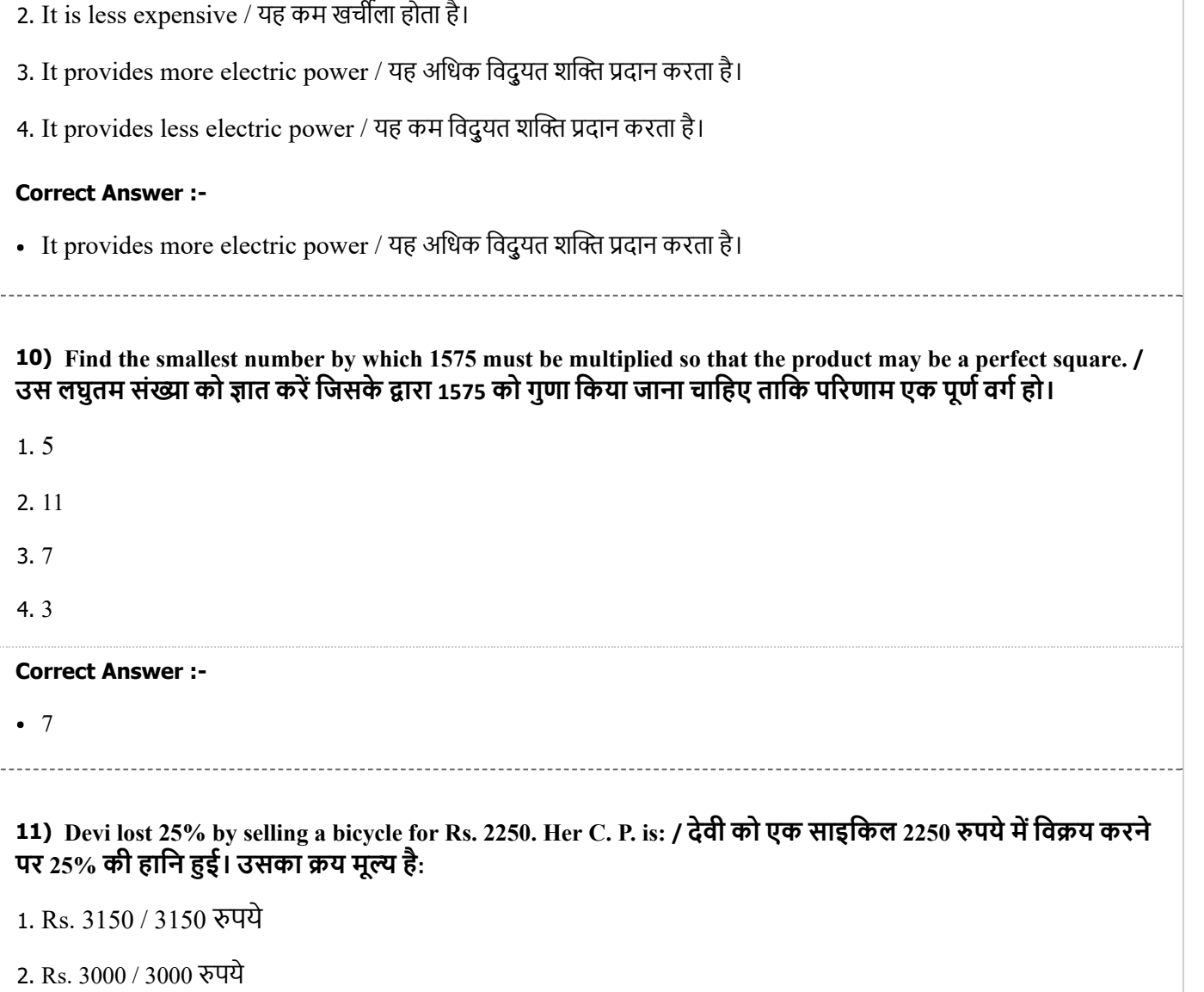

- 3. Rs. 2920 / 2920 पये
- 4. Rs. 2800 / 2800 पये

#### Correct Answer :-

Rs. 3000 / 3000 पये

#### 12) Which of the following is used to record intensity of an earthquake? / निम्नलिखित में से कौन भूकंप की तीव्रता को दर्ज करने के लिए उपयोग किया जाता है?

- 1. Seismograph / सीस्मोग्राफ
- 2. Anemometer/ एनीमोमीटर
- 3. Barometer / बैरोमीटर
- 4. Electroscope / इलेक्ट्रोस्कोप

#### Correct Answer :-

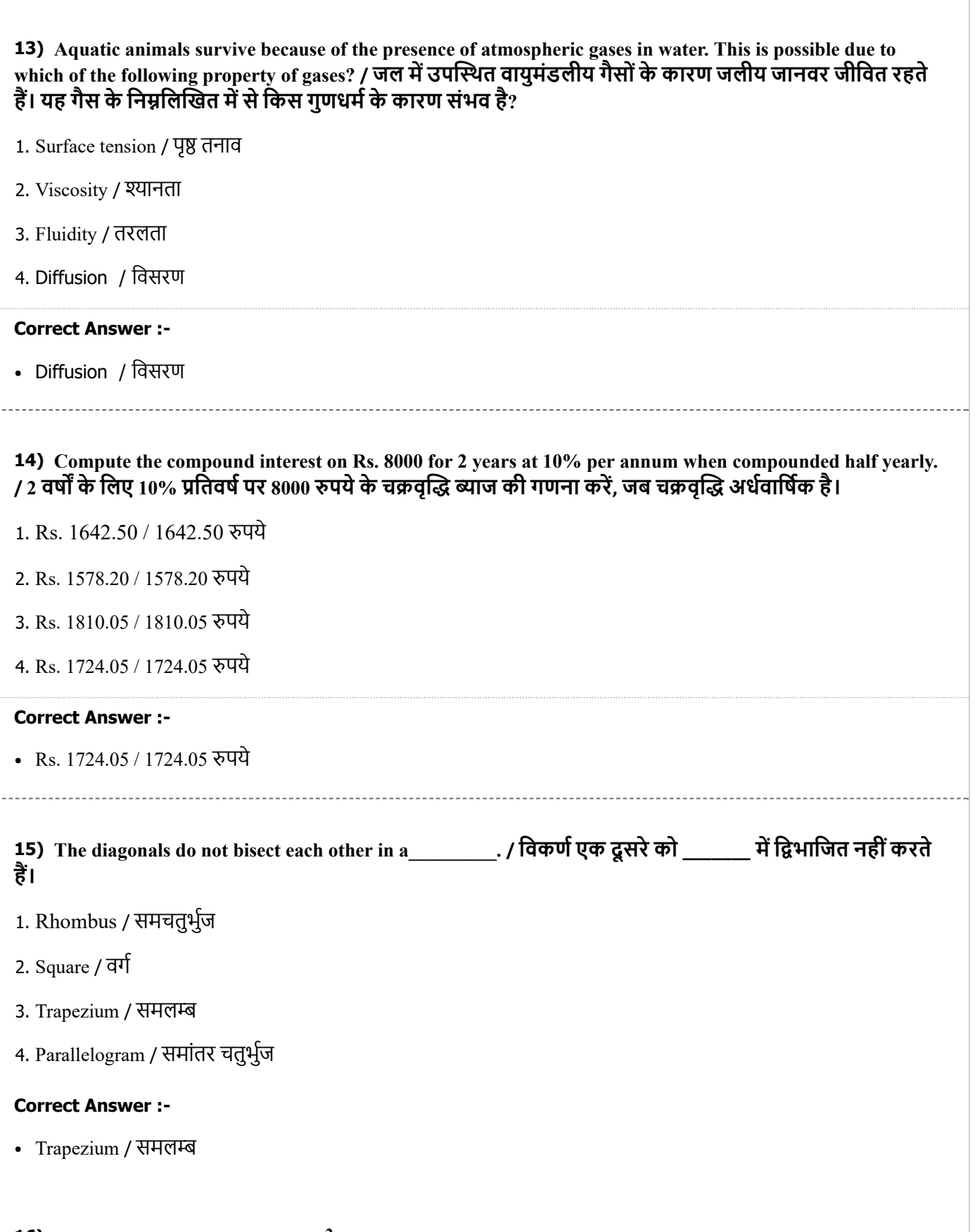

16) The area of a rhombus is 120 cm<sup>2</sup>. If one of its diagonals is 24 cm, then the perimeter of the rhombus is: / एक सम चतुर्भुज का क्षेत्रफल 120 cm<sup>2</sup> है। यदि उसका एक विकर्ण 24 सेमी. है तो समचतुर्भुज का परिमाप है:

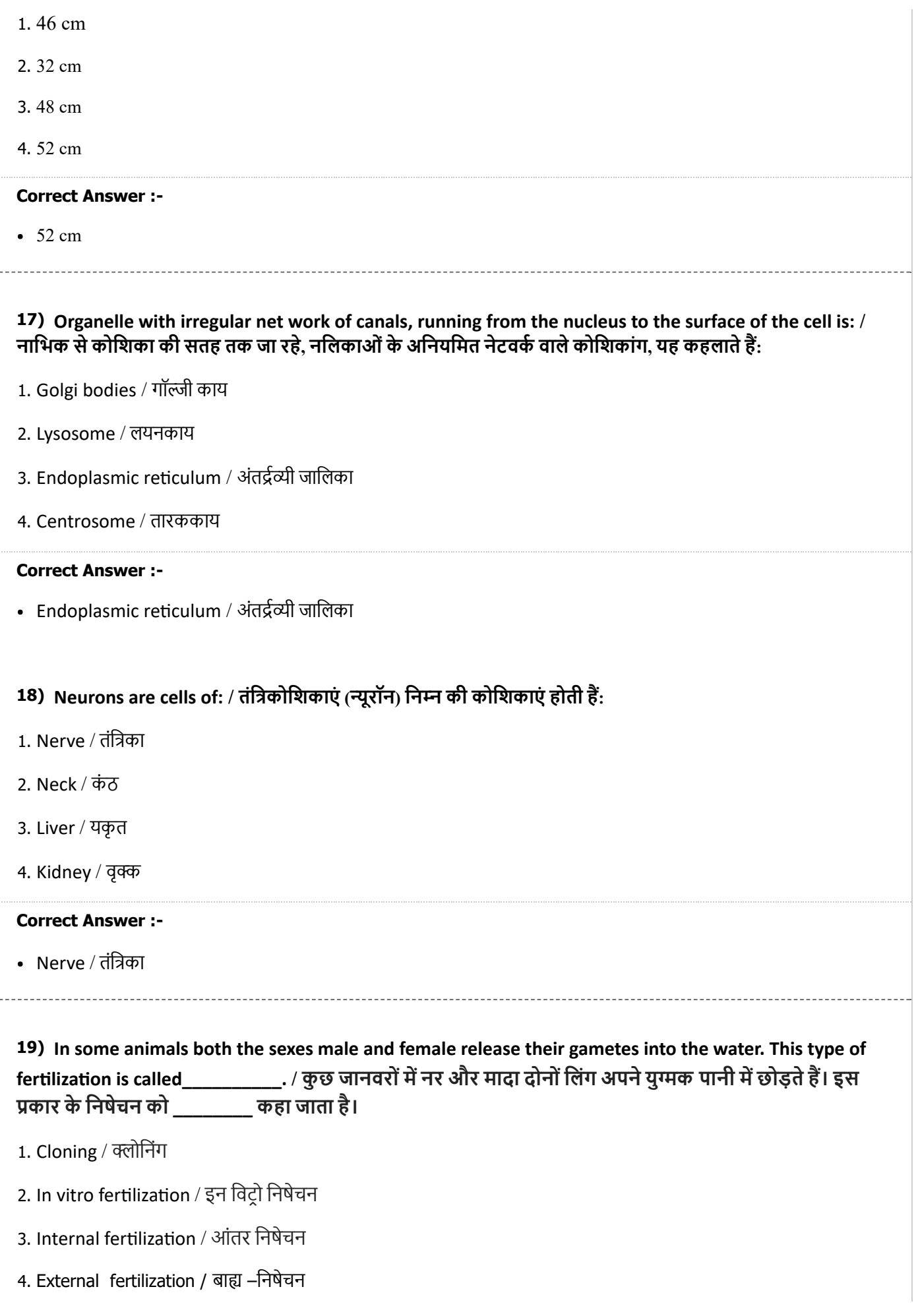

#### Correct Answer :-

• External fertilization / बाह्य –निषेचन

20) Name the organelle that helps in cell division and form asters at poles during cell division. / उस कोशिकांग का नाम बताइए जो कोशिका विभाजन में सहायक होता है तथा कोशिका विभाजन के समय ध्रुवों पर तारक का िनमाण करता है।

- 1. Central body / केन्द्रीय निकाय
- 2. Cytoplasm / कोिशकाय
- 3. Chromosome / गुणसू
- 4. Centrosome / तारककाय

#### Correct Answer :-

Centrosome / तारककाय

21) A cuboid has total surface area of 414 cm<sup>2</sup> and if its LSA is 324 cm<sup>2</sup>, then the area of its base is: / एक घनाभ में 414 सेमी<sup>2</sup> का कुल पृष्ठीय क्षेत्रफल है और यदि उसका पार्श्व सतह क्षेत्र 324 सेमी<sup>2</sup>, है तो उसके आधार का क्षेत्रफल है:

- 1. 80 cm
- 2. 90 cm
- 3. 92 cm
- 4. 78 cm

#### Correct Answer :-

 $90 \text{ cm}$ 

22) Natural gas stored under high pressure is: / उच्च दाब के अन्तर्गत संग्रहीत की गई प्राकृतिक गैस है:

- 1. CNG / सीएनजी
- 2. Water gas / जल गैस
- 3. LPG / एलपीजी
- 4. Producer gas / प्रोड्यूसर गैस

#### Correct Answer :-

CNG / सीएनजी

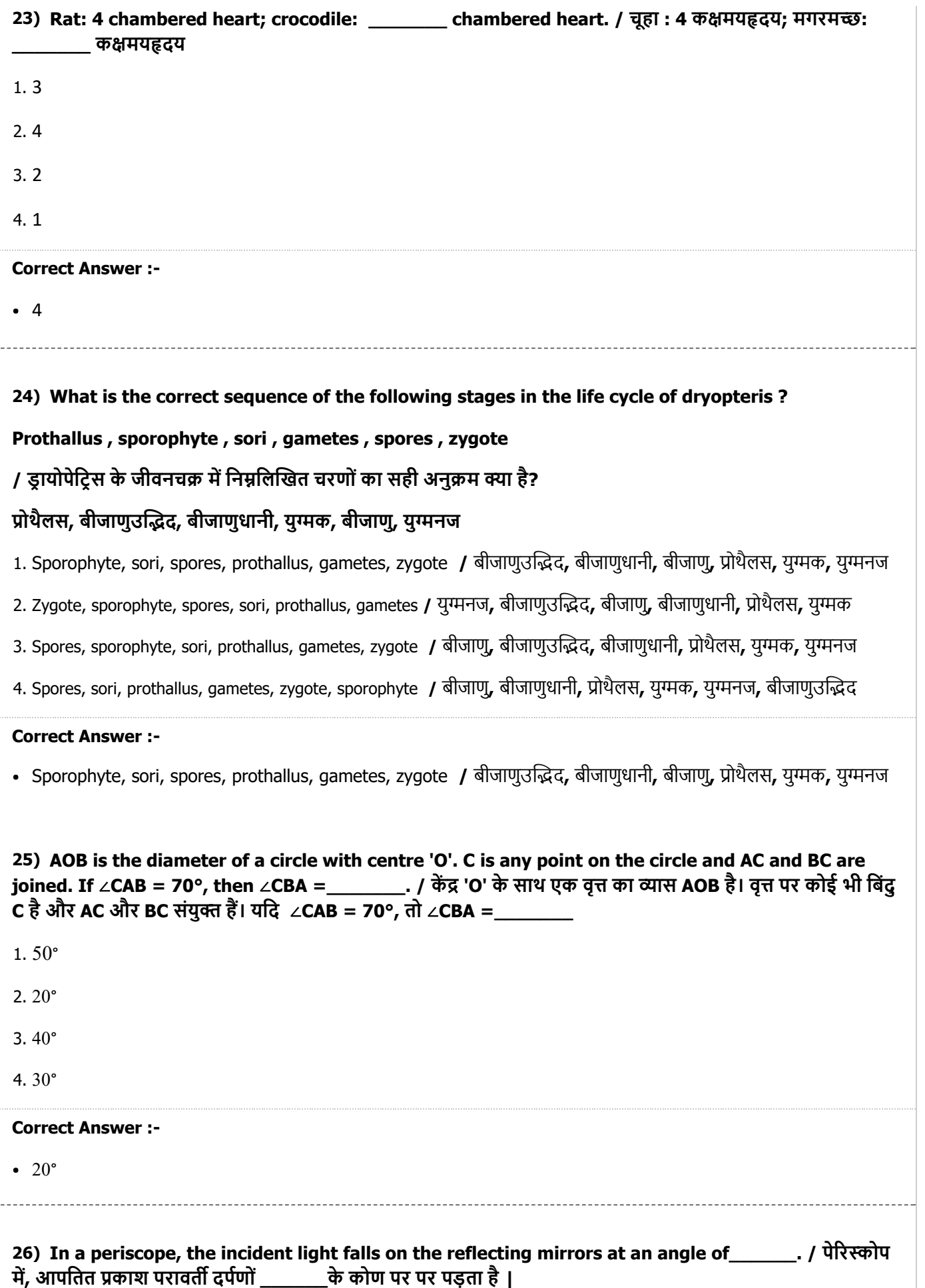

1. 60°

2. 180°

3. 90°

4. 45°

#### Correct Answer :-

• 45°

27) The radiation in sunlight which makes a solar cooker work is: / सूर्य के प्रकाश में विकिरण, जिससे सौर कुकर कार्य करता है, है:

- 1. Visible light rays / दर्शनीय प्रकाश की किरणें
- 2. X-rays / एस–िकरण
- 3. Ultra violet rays / पराबैंगनी किरणें
- 4. Infrared rays / अवरक्त किरणें

#### Correct Answer :-

• Infrared rays / अवरक्त किरणें

#### 28) Extensive plantation of trees to increase forest cover is: / वन क्षेत्र में वृद्धि करने के लिए भारी संख्या में वृक्षारोपण करना यह कहलाता है:

- 1. Social forestry / सामािजक वािनकी
- 2. Agro-forestry / कृिष-वािनकी
- 3. Afforestation / वनीकरण
- 4. Deforestation / निर्वनीकरण

#### Correct Answer :-

• Afforestation / वनीकरण

### 29) Haemophilia is a/an \_\_\_\_\_\_\_\_. / हीमोफीिलया एक \_\_\_\_\_\_\_\_ है।

- 1. congenital disease / जन्मजात रोग
- 2. deficiency disease / हीनान्न रोग
- 3. acute disease / तीरोग
- 4. chronic disease / दीघकािलक रोग

## • congenital disease / जन्मजात रोग

#### 30)

The product of 
$$
(3x + \frac{4}{y})(3x - \frac{4}{y})
$$
 is:  $/(3x + \frac{4}{y})(3x - \frac{4}{y})$  as  $-\frac{4}{y}$ 

---------------------------------

$$
3x^{2} - \frac{4}{y^{2}}
$$
  
2. 
$$
9x^{2} - \frac{16}{y^{2}}
$$
  
3. 
$$
9x - \frac{16}{y}
$$
  
4. 
$$
9x^{2} - \frac{16}{y^{2}} - \frac{24x^{2}}{y^{2}}
$$
  
Correct Answer:

 $\overline{\mathbf{4}}$ 

# $9x^2 - \frac{16}{y^2}$

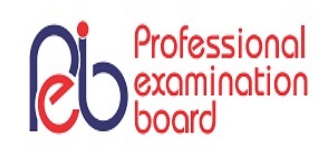

## PROFESSIONAL EXAMINATION BOARD Police Constable Recruitment Test - 2017 16 th Sep 2017 03:00PM

#### Topic:- Fundamentals of Computers

1) Which of the network topology satisfies the following given statements?

- 1. Each computer is connected to a hub.
- 2. The hub is the signal repeater.
- 3. It is the most common topology in home and office networks.
- 4. The failure of the hub causes the entire network to collapse.

/ कौन सी नेटवर्क टोपोलॉजी निम्न दिए गये कथनों को संतुष्ट करती है?

- 1. प्रत्येक कंप्यूटर एक हब से जुड़ा होता है।
- 2. हब, सिग्नल रिपीटर होता है।
- 3. घरेलू और कार्यालयी नेटवर्क के लिए यह सबसे सामान्य टोपोलॉजी है।
- 4. हब के फेल होने पर सम्पूर्ण नेटवर्क ध्वस्त हो जाता है।
- 1. Ring / रंग
- 2. Star /  $\overline{\text{K}}$
- 3. Mesh / मेश
- 4. Bus / बस

#### Correct Answer :-

• Star / स्टार

2) Centralised computers which is used for running major applications like financial transaction, processing and enterprise resource planning in large business organisations are: / बड़े व्यापारिक संस्थानों में वित्तीय अंतरणों, क्रियान्वयन और औद्योगिक संसाधनों की योजना के निर्माण जैसे महत्वपूर्ण कार्यों के लिए प्रयुक्त केन्द्रीय कम्प्यूटर होते हैं:

1. Special purpose computers / विशिष्ट उद्देश्य वाले कंप्यूटर
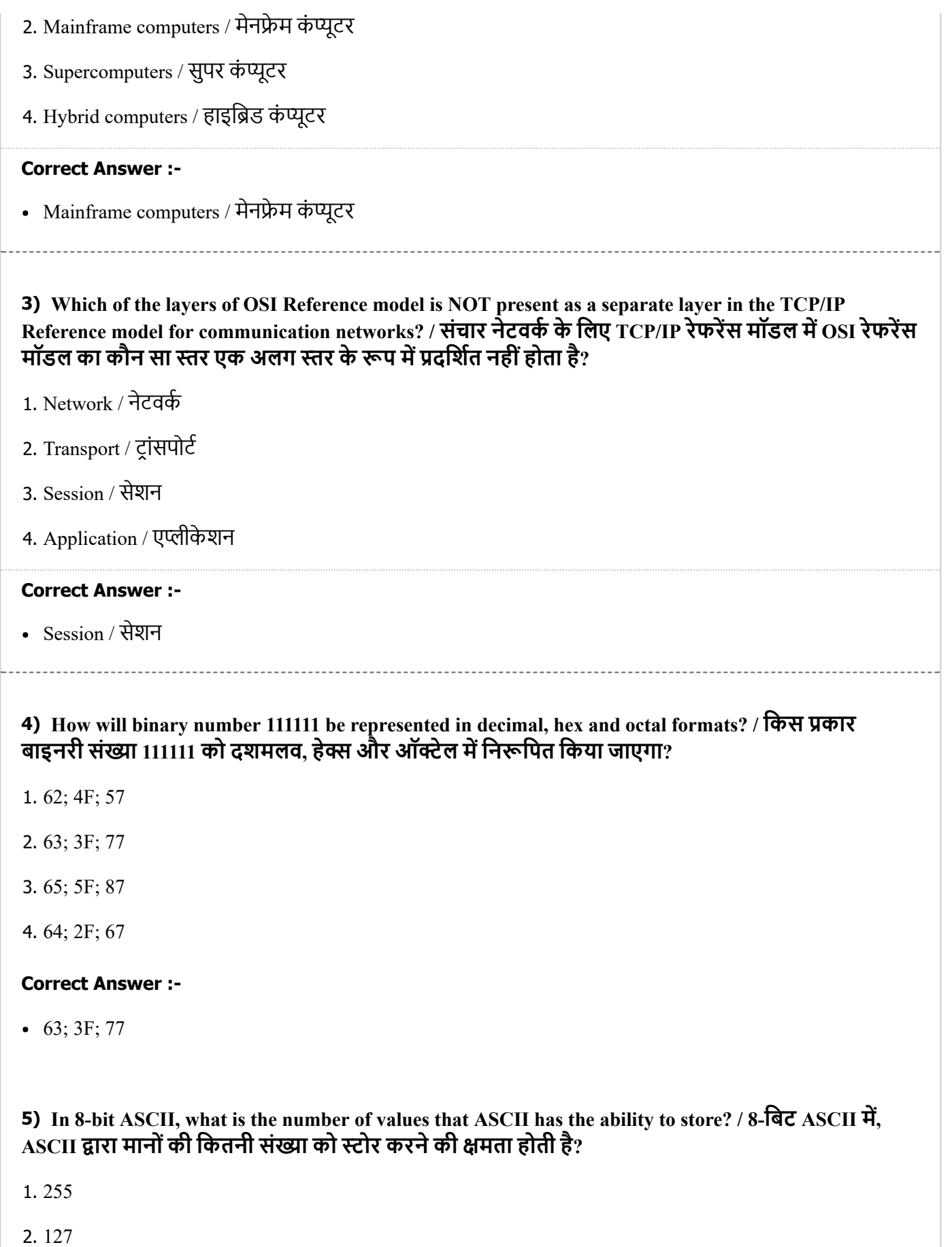

- 3. 256
- 4. 128

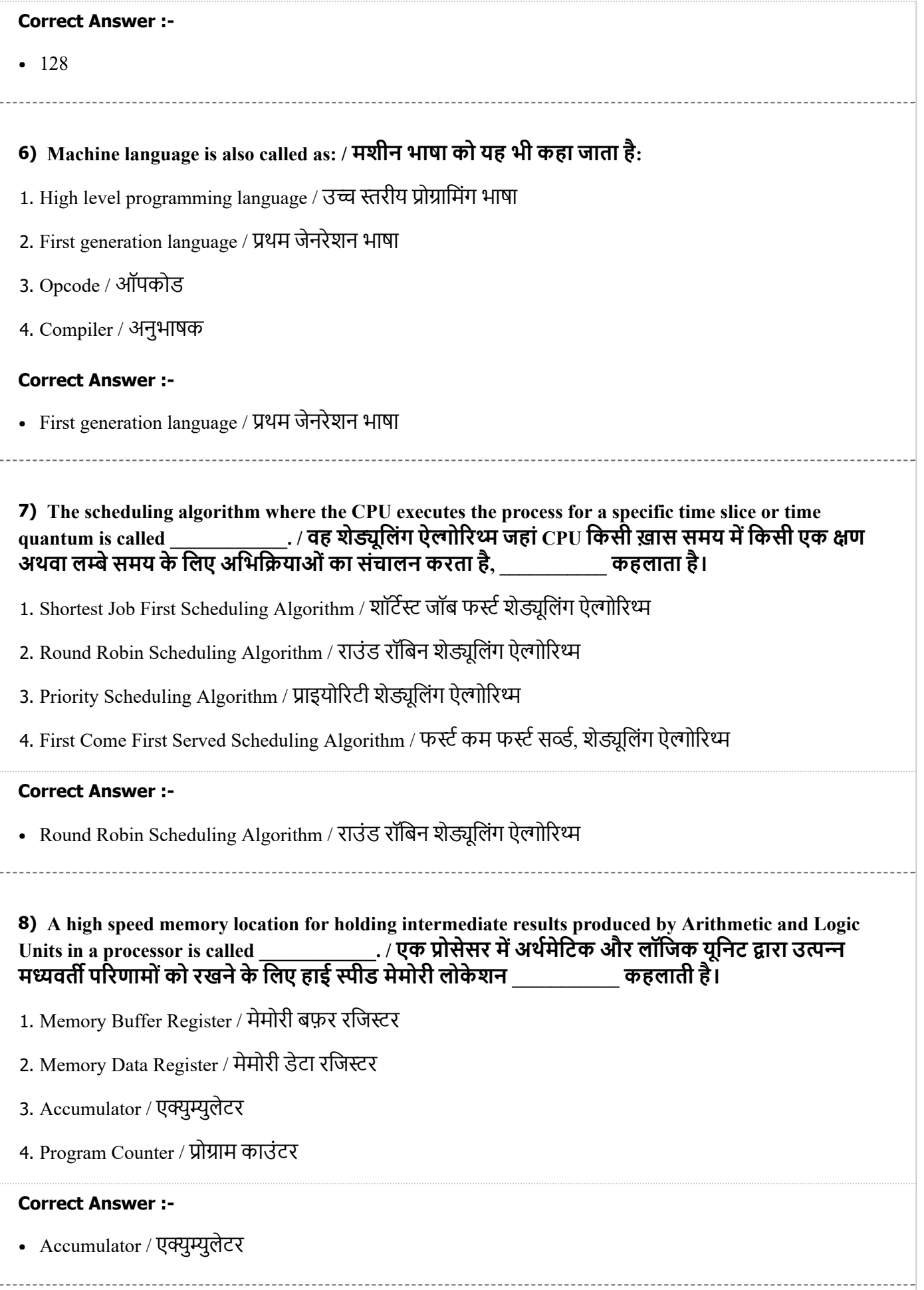

# 9) Internal process memory is characterised by: / इंटनेल प्रसिस मेमोरी की विशेषताएं है:

- 1. Low cost, high speed and high capacity / निम्न लागत, उच्च गति और उच्च क्षमता
- 2. Low cost, slow speed and high capacity / कम लागत, धीमी गति और उच्च क्षमता
- 3. Medium cost, medium speed and medium capacity / मध्यम लागत, मध्यम गति और मध्यम क्षमता
- 4. High cost, high speed and low capacity / उच्च लागत, उच्च गति और निम्न क्षमता

## Correct Answer :-

• High cost, high speed and low capacity / उच्च लागत, उच्च गति और निम्न क्षमता

# 10) PDP-8 belongs to which one of the following generation of computers? / PDP-8, कम्प्यूटर की किस जेनरेशन से सम्बंधित है?

- 1. Third generation / तृतीय जेनरेशन
- 2. Mechanical generation / यांिक जेनरेशन
- 3. Second generation / ितीय जेनरेशन
- 4. First generation / थम जेनरेशन

## Correct Answer :-

Second generation / ितीय जेनरेशन

# 11) An example of a utility software is: / यूिटिलटी सॉवेयर का एक उदाहरण है:

- 1. Assembler / कोडांतरक
- 2. Disk Defragmenter / डिस्क डिफ्रैग्मेंटर
- 3. Windows 7 / िवंडोज़़ 7
- 4. n-Vidia Graphics Driver / एन-वीडिया ग्राफ़िक ड्राइवर

# Correct Answer :-

• Disk Defragmenter / डिस्क डिफ्रैग्मेंटर

12) \_\_\_\_\_\_\_\_\_\_\_\_ is a unidirectional bus that is used for transferring memory locations from processor to memory. / \_\_\_\_\_\_\_\_\_\_\_\_ एक एकिदशीय बस हैिजसका उपयोग मेमोरी की थित को ोसेसर सेमेमोरी म स्थानांतरण के लिए किया जाता है।

- 1. Control bus / कं टोल बस
- 2. Information bus / इफॉमशन बस

3. Data bus / डेटा बस

4. Address bus / एडेस बस

#### Correct Answer :-

Address bus / एडेस बस

13) Malware that threatens to publish sensitive data and/or blocks access to the system until money is paid is called \_\_\_\_\_\_\_\_\_\_\_. / मालवेयर, जोिक जब तक पैसोंका भुगतान न कर िदया जाए, आवक डेटा को नष्ट करने अथवा प्रक्रियाओं के संचालन को बंद करने की चेतावनी प्रदर्शित करता रहता है, \_\_\_\_\_\_\_\_\_\_\_\_\_\_\_\_\_\_\_\_\_\_\_\_\_\_

1. Worm / वॉम

- 2. Trojan Horse / टोजन हॉस
- 3. Ransomware / रैंसमवेयर
- 4. Virus / वायरस

#### Correct Answer :-

• Ransomware / रैंसमवेयर

14) Storage systems that use Curie temperature for phase transition of magnetic to paramagnetic material for recording data are called \_\_\_\_\_\_\_\_\_\_\_. / स्टोरेज सिस्टम जो डेटा रिकॉर्ड करने के लिए चुम्बकीय पदार्थ की पराचुम्बकीय पदार्थ में प्रावस्था संक्रमण के लिए क्यूरी तापमान का प्रयोग करते हैं, \_\_\_\_\_\_\_\_ कहलाते \_ ह।

- 1. Solid state storage devices / ठोस स्थिति की स्टोरेज डिवाइस
- 2. Magnetic disks / चुकीय िड
- 3. Magneto-optical disks / चुंबक-प्रकाशीय डिस्क
- 4. Optical disks / काशीय िड

#### Correct Answer :-

• Magneto-optical disks / चुंबक-प्रकाशीय डिस्क

15) The problem of unused and unallocated memory blocks which are too small and not contiguous to accommodate a segment can be resolved by dividing memory into blocks of equal size is called \_\_\_\_\_\_\_\_\_\_\_\_\_\_\_. / अयु तथा अनएलोकेटेड मेमोरी के टुकड़ोंकी समा का समाधान, जो कि बहुत छोटे हैं और सेग्मेंट समायोजन के योग्य नहीं है, मेमोरी को समान आकार के टुकड़ों में विभाजित करके किया जा सकता है, यह प्रक्रिया \_\_\_\_\_\_\_\_\_\_\_\_\_\_\_\_ कहलाती है।

- 1. Memory paging / मेमोरी पेिजंग
- 2. Memory swapping / मेमोरी स्वैपिंग
- 3. Memory partition / मेमोरी िवभाजन
- 4. Memory fragmentation / मेमोरी फ्रेम्मेंटेशन

Memory paging / मेमोरी पेिजंग

# Topic:- Operating System

1) In Windows 7 (and above), what are the long running executable applications that operate in the background in their own Windows sessions, which can be automatically started when the computer boots, paused and restarted and do not show any User Interface? / विंडोज़ 7 (और इससे ऊपर की विंडोज़) में, वे कौन से लंबे समय तक रन करने वाले एग्जिक्यूट करने वाले एप्लीकेशन हैं जो अपने स्वयं के विंडोज़ सेशंस में बैकग्राउंड में ऑपरेट करते हैं जो कम्प्यूटर के बूट होने, पॉज होने या रिस्टार्ट होने के समय, स्वत: स्टार्ट हो सकते हैं और कोई यूज़र इंटरफेस नहीं प्रदर्शित करते हैं?

- 1. Resource Monitor / रिसोर्स मॉनिटर
- 2. Services / सिवसेज़
- 3. Task Manager / टास्क मैनेजर
- 4. User Account Manager / यूज़र अकाउंट मैनेजर

# Correct Answer :-

• Services / सर्विसेज़

2) In Windows 7, what is the rich text editor that comes as one of the 'Windows accessories' tool where you can format and print text? / विंडोज़ 7 में, विंडोज़ एक्सेसरीज़ में शामिल वह महत्वपूर्ण टेक्स्ट एडिटर कौन .<br>सा है जिसके द्वारा आप टेक्स्ट को फॉर्मेट या प्रिंट कर सकते हैं?

- 1. MS Word / एमएस-वड
- 2. Notepad++ / नोटपैड++
- 3. Notepad / नोटपैड
- 4. WordPad / वडपैड

## Correct Answer :-

• WordPad / वर्डपैड

3) In Windows OS, how do you change the resolution of the display? / विडोज़-ओएस में, आप डिस्प्ले के रिज़ोल्यूशन को कैसे बदलेंगे?

**Right click Desktop** 

Select Display Settings

>Change Resolution

/ डेस्कटॉप पर राइट क्लिक करके

→डिस्प्ले सेटिंग को सेलेक्ट करना

→रिजोल्यूशन परिवर्तित करना

1.

Select Task Manager

Select Display Settings

 $\rightarrow$  Change Resolution

/ टास्क मैनेजर को सेलेक्ट करके

→ डिस्प्ले सेटिंग सेलेक्ट करना

→ रिजोल्यूशन परिवर्तित करना

2.

Select Device Manager

Select Display Settings

> Change Resolution

/ डिवाइस मैनेजर का चयन करके

→ डिस्प्ले सेटिंग सेलेक्ट करना

→ रिजोल्यूशन परिवर्तित करना

3.

Right click clock symbol in icon tray

Select Display Settings

 $\rightarrow$  Change Resolution

/ आइकॉन ट्रे में प्रदर्शित घड़ी की आकृति पर राइट क्लिक करके

→डिस्प्ले सेटिंग को सेलेक्ट करना

→रिजोल्यूशन परिवर्तित करना

4.

Correct Answer :-

**Right click Desktop** 

→ Select Display Settings

>Change Resolution

/ डेस्कटॉप पर राइट क्लिक करके

→डिस्प्ले सेटिंग को सेलेक्ट करना

→रिजोल्यूशन परिवर्तित करना

4) In Windows OS (version 7 and above), which option gives the ability to use assistive technologies to enable people with disabilities to interact with the system and perform regular computing tasks? / िवंडोज़ ओएस (वर्ज़न 7 और उससे बाद) में, कौन सा विकल्प ऐसी सहायक तकनीकें इस्तेमाल करने की क्षमता देता है, जो दिव्यांग जनों को सिस्टम से इंटरैक्ट करने तथा कंप्यूटर पर नियमित रूप से काम करने में सक्षम बनाती हैं?

--------------------------------

1. Network Firewall / नेटवक फ़ायरवॉल

2. Windows Defender / िवंडोज़ िडफडर

- 3. Ease of Access Center / सुगम एक्सेस सेंटर
- 4. User Account Control / यूज़र अकाउंट कं टोल

#### Correct Answer :-

- Ease of Access Center / सुगम एक्सेस सेंटर

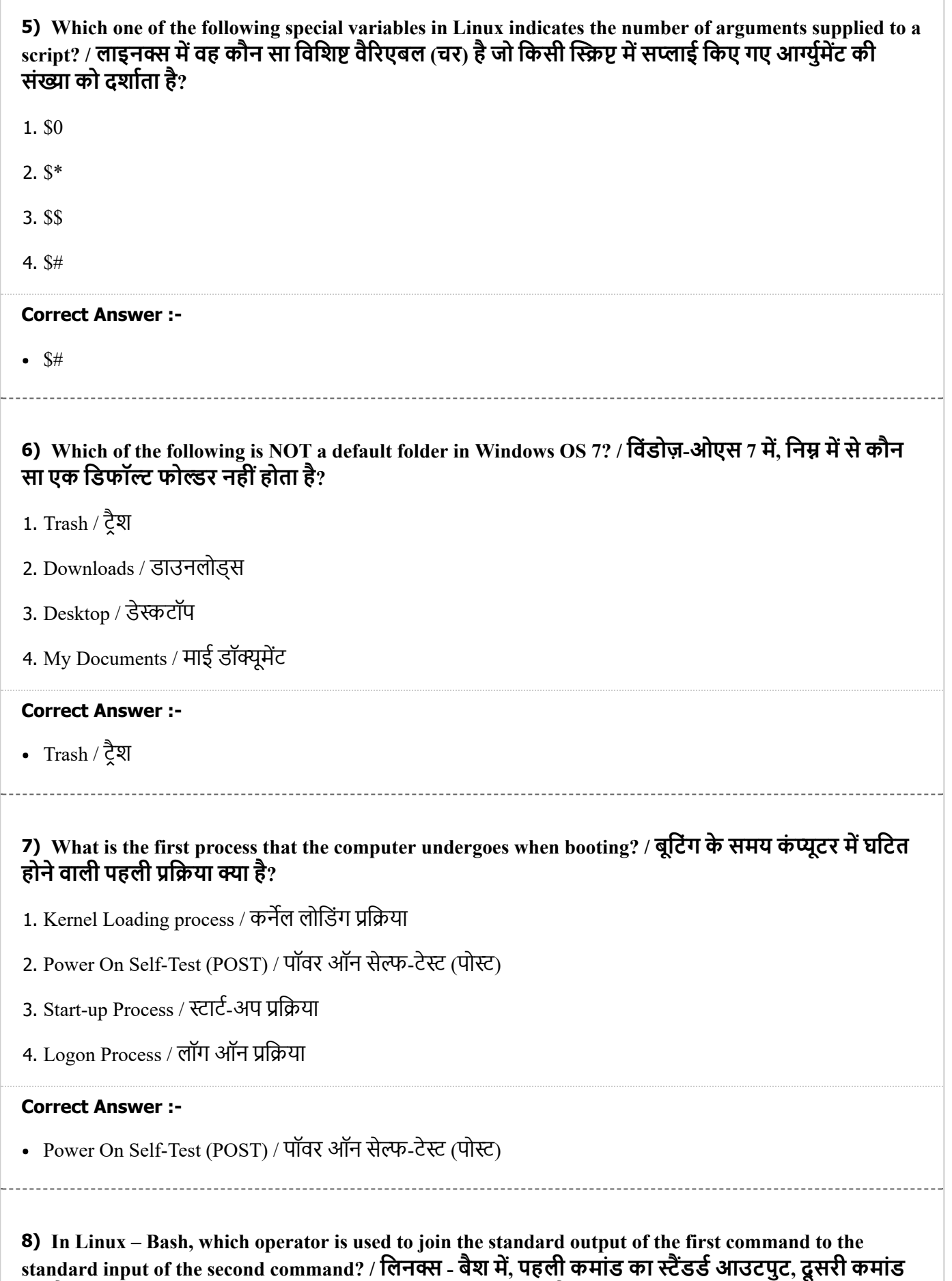

के स्टेंडर्ड इनपुट से जोड़ने के लिए किस ऑपरेटर का उपयोग होता है?

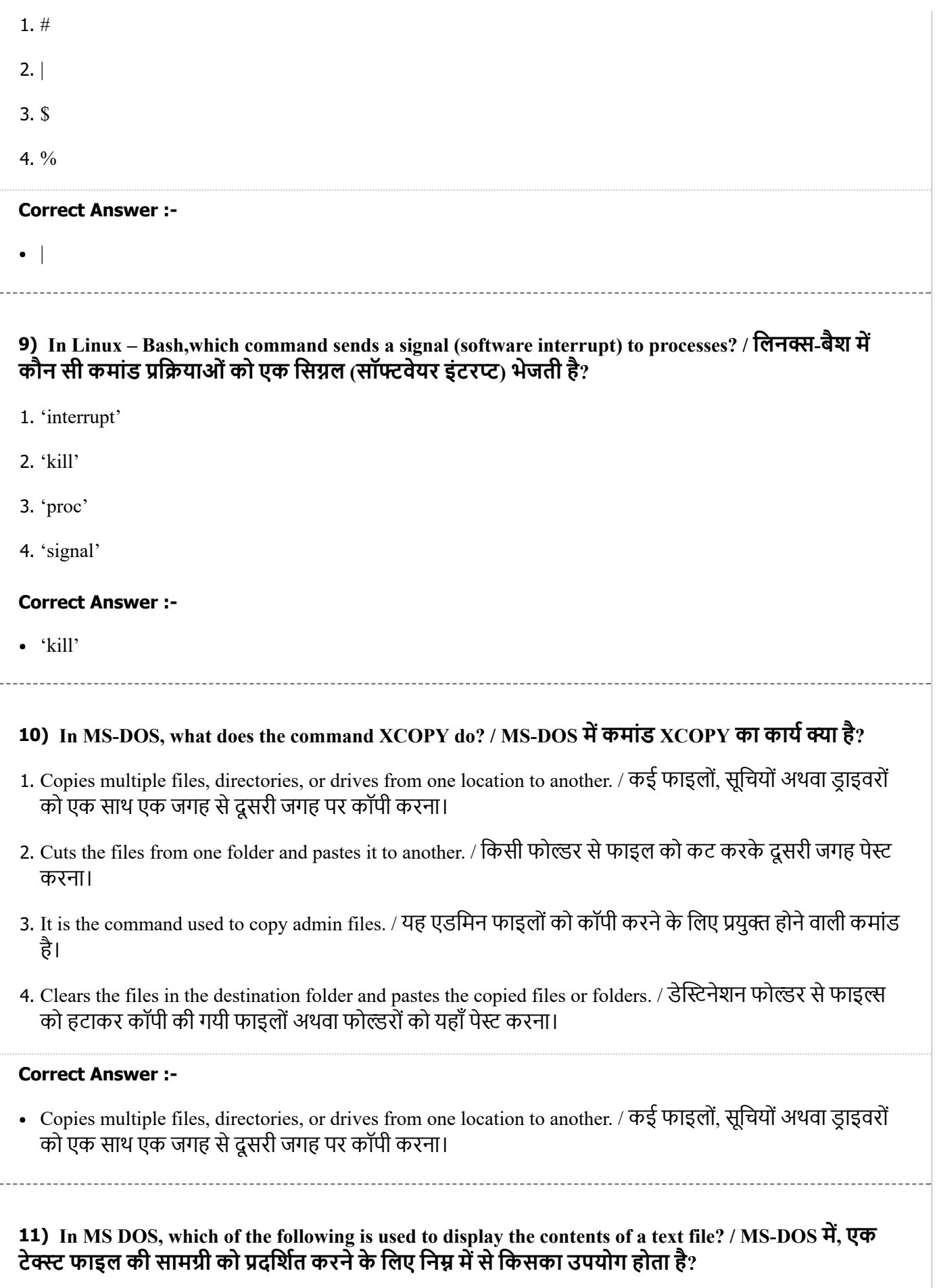

1. TYPE / टाइप

2. HELP / हे

3. DISPLAY / डिस्प्ले

4. READ / रीड

#### Correct Answer :-

TYPE / टाइप

12) \_\_\_\_\_\_\_\_\_\_\_\_\_\_\_ is a type of operating system that guarantees a certain capability within a specified time constraint or deadline, i.e., the OS is designed to respond accurately in a timely manner. / एक प्रकार का ऑपरेटिंग सिस्टम है जो निर्दिष्ट समय व्यवरोध या डेडलाइन के अंतर्गत निश्चित <u>समता की गारंटी</u> देता है, अर्थात ऑपरेटिंग सिस्टम समयबद्ध तरीके से परिशुद्ध रूप से कार्य करने के लिए निर्दिष्ट होता है।

1. Batch Operating System / बैच ऑपरेटिंग सिस्टम

- 2. Network Operating System / नेटवर्क ऑपरेटिंग सिस्टम
- 3. Interactive Operating System / इंटरैक्टिव ऑपरेटिंग सिस्टम
- 4. Real-time Operating System / रियल-टाइम ऑपरेटिंग सिस्टम

### Correct Answer :-

• Real-time Operating System / रियल-टाइम ऑपरेटिंग सिस्टम

13) A locking mechanism that allows multiple program threads to share the same resource, such as file access, but not simultaneously is called \_\_\_\_\_\_\_\_\_\_\_\_\_\_\_\_. / वह लॉर्किंग मेकैनिज़्म जो अनेक प्रोग्राम थ्रेडों को समान साधन जैसे कि फाइल एक्सेस प्रदान करता है, लेकिन एक साथ नहीं, \_\_\_\_\_\_\_\_\_\_\_\_\_ कहलाता है।

- 1. Semaphore / सेमाफोर
- 2. Mutex / म्यूटेक्स
- 3. Race condition / रेस कं डीशन
- 4. Deadlock / डेडलॉक

## Correct Answer :-

• Mutex / म्यूटेक्स

14) In MS-DOS, \_\_\_\_\_\_\_\_\_\_contains the default MS-DOS device drivers and the DOS initialisation program. / MS-DOS में, डिफाल्ट MS-DOS डिवाइस ड़ाइवर और DOS इनिशियलाइज़ेशन प्रोग्राम \_\_\_\_\_\_\_\_ मिनिहत होतेह।

1. MSDOS.SYS

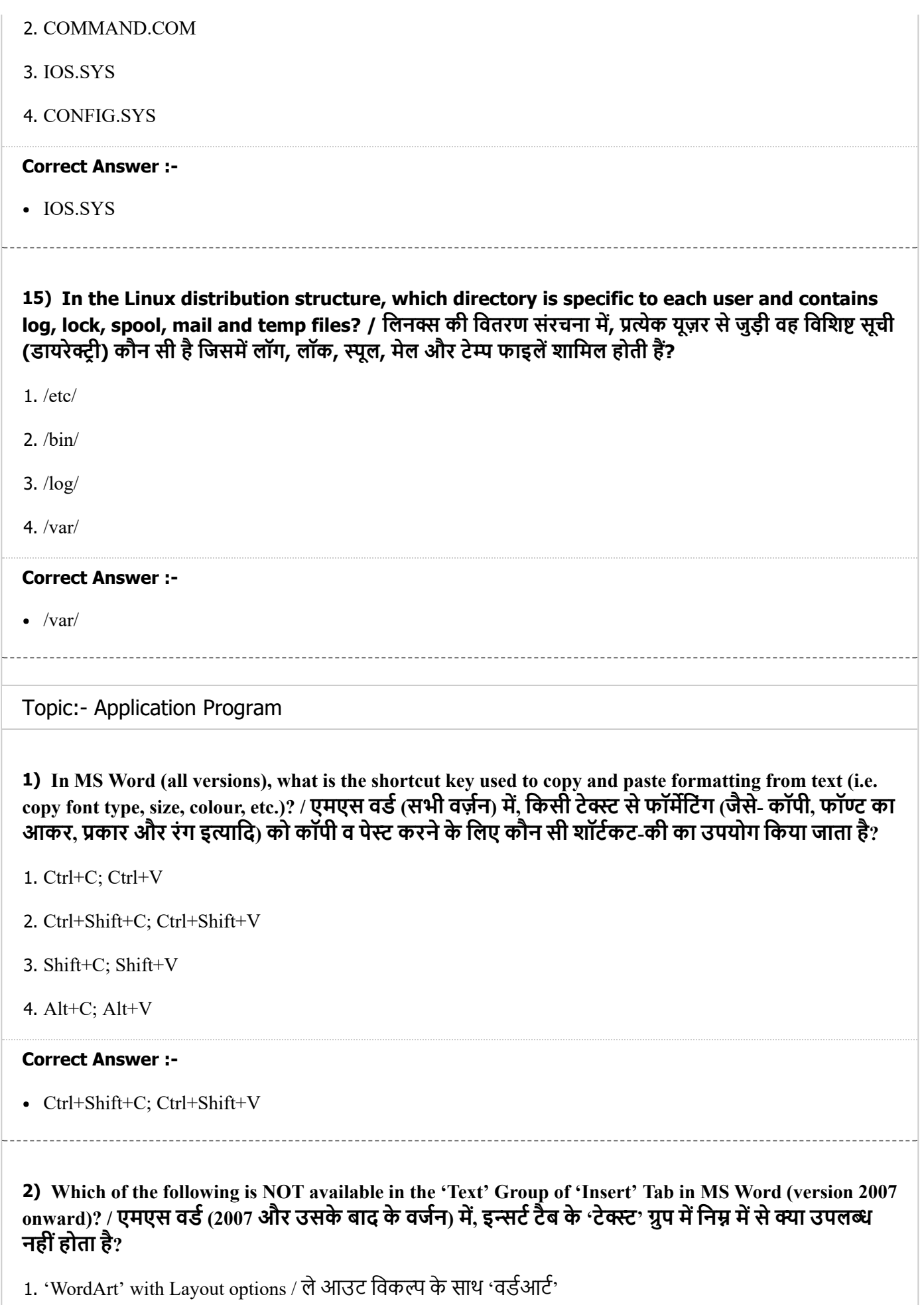

- 2. 'Textbox' to control position of a block of text / ब्लॉक के टेक्स्ट की पोज़ीशन के नियंत्रण हेतु 'टेक्स्टबॉक्स'
- 3. Title Entrance 'Animation' effects / टाइटिल एन्ट्रेंस 'एनीमेशन' इफेक्ट
- 4. 'Quick parts' to store and re-use content / कंटेंट के भंडारण और पुनः-प्रयोग के लिए 'क्विक पार्ट'

• Title Entrance 'Animation' effects / टाइटिल एन्ट्रेंस 'एनीमेशन' इफेक्ट

3) Which one of the options is available for creating Headers in MS Word (version 2007 onwards)? / एमएस वर्ड (2007 और उसके आगे के वर्जन) में हेडर्स क्रिएट करने के लिए निम्न में से कौन सा विकल्प उपलब्ध होता है?

- 1. Different headers for odd and even pages / सम और विषम पृष्ठों के लिए अलग-अलग हेडर
- 2. Different headers for different MS Word views / अलग-अलग प्रकार के एमएस वर्ड व्यू के लिए अलग हेडर्स
- 3. Fade In/Out transitions for headers / हेडर्स के लिए फेड इन/आउट ट्रांजिशन
- 4. Animated headers / एिनमेटेड हेडर

## Correct Answer :-

• Different headers for odd and even pages / सम और विषम पृष्ठों के लिए अलग-अलग हेडर

4) Which one of the following options is NOT available in the 'Paragraph' group of the 'Home' tab in MS Word (version 2007 onwards)? / एमएस वर्ड (2007 वर्ज़न तथा उसके बाद) के 'होम' टैब के 'पैराग्राफ' ग्रुप में निम्न में से कौन सा विकल्प उपलब्ध नहीं होता है?

- 1. Pictures and Shapes / िपचर एवं शेस
- 2. Create Table / तािलका का िनमाण
- 3. Create bulleted list / बुलेटेड लिस्ट का निर्माण
- 4. Line and Paragraph spacing / लाइन और पैराग्राफ स्पेसिंग

# Correct Answer :-

• Pictures and Shapes / पिक्चर एवं शेप्स

# 5) Which one of the following features is present in MS Word (version 2007 onwards)? / निम्न में से कौन सा एक फ़ीचर एमएस- वर्ड (वर्ज़न 2007 और उसके बाद) में पाया जाता है?

- 1. Compare two versions of a word document / किन्हीं दो वर्ड डाक्यूमेंट्स की तुलना करना
- 2. Create pivot charts / पिवट चार्ट का निर्माण
- 3. Create transitions / टांिजशन का िनमाण

4. Store indexed data / सूचीबद्ध डेटा को स्टोर करना

#### Correct Answer :-

• Compare two versions of a word document / किन्हीं दो वर्ड डाक्यूमेंट्स की तुलना करना

# 6) Special effects like Fade In, Fly In, Expand, Grow and Turn are examples of: / फेड इन, फ्लाई इन, एक्सपैंड, ग्रो तथा टर्न जैसे स्पेशल इफेक्ट निम्न का उदाहरण हैं:

- 1. Exit effect / एग्जिट इफेक्ट
- 2. Motion path / मोशन पाथ
- 3. Emphasis effect / एफेिसस इफेट
- 4. Entrance effect / एन्ट्रेंस इफेक्ट

### Correct Answer :-

• Entrance effect / एन्ट्रेंस इफेक्ट

# 7) Which function gives the count of cells within a range which meets particular criterion MS Excel? / एमएस एक्सेल में, कौन सा फंक्शन किसी विशेष उद्देश्य से निर्धारित सेलों की संख्या को बताता है?

- 1. COUNTIF / काउंटइफ
- 2. COUNT / काउंट
- 3. INDEX / इंडे
- 4. MODE / मोड

#### Correct Answer :-

COUNTIF / काउंटइफ

# 8) Which feature makes the PivotTable interactive? / कौन सा फ़ीचर पिवट टेबल को इंटरेक्टिव बनाता है?

- 1. They can be printed with the interactive controls / उन्हें इंटरैक्टिव कंट्रोल्स के साथ प्रिंट किया जा सकता है
- 2. Mail Merge option can be used on the data / डेटा पर मेल मर्ज का विकल्प उपयोग किया जा सकता है
- 3. Columns and rows can be filtered, sorted and analysed / कॉलमों तथा पंक्यों को फिल्टर, सॉर्ट तथा एनालाइज़ िकया जा सकता है
- 4. Data can be dynamically added to the table / डेटा को तीव्र गति से तालिका में शामिल किया जा सकता है

## Correct Answer :-

• Columns and rows can be filtered, sorted and analysed / कॉलमों तथा पंक्यों को फिल्टर, सॉर्ट तथा एनालाइज़ िकया जा सकता है

# 9) Which view allows the user to find where Page breaks will occur in MS Excel? / एमएस एक्सेल में जहां पेज ब्रेक होता है, उसे पाने में कौन सा व्यू यूज़र के लिए सहायक होता है?

- 1. Print Preview/ प्रिंट प्री-व्यू
- 2. Print Layout/ िंट लेआउट
- 3. Normal View/ नामल ू
- 4. Page Break View/ पेज ब्रेक व्यू

## Correct Answer :-

• Page Break View/ पेज ब्रेक व्यू

10) Which one of the following statements is TRUE for 'Define Names' feature in MS Excel? / एमएस एक्सेल में 'डिफाइन नेम' के लिए निम्न में से कौन सा कथन सत्य है?

- 1. It maintains names of cell ranges or features within the scope of a worksheet or workbook. / यह सेल रेंजों के नामों या विशेषताओं को वर्कशीट अथवा वर्कबुक के स्कोप की अंतर्गत अनुरक्षित करता है
- 2. It maintains all titles and names across the workbook. / यह वर्कबुक के सभी शीर्षकों और नामों को अनुरक्षित करता है
- 3. It maintains title names of all worksheets. / सभी वर्कशीटों के शीर्षकों के नामों को अनुरक्षित करता है
- 4. It maintains a list of names of all charts and graphs. / सभी चार्टों और ग्राफों के नामों की सूची को अनुरक्षित करता है

## Correct Answer :-

It maintains names of cell ranges or features within the scope of a worksheet or workbook. / यह सेल रजोंके नामों या विशेषताओं को वर्कशीट अथवा वर्कबुक के स्कोप की अंतर्गत अनुरक्षित करता है

11) Which one of the following statement is TRUE about Print feature in MS Excel (version 2007 onwards)? / एमएस एक्सेल (2007 और उसके बाद के वर्ज़न) के प्रिंट फ़ीचर के बारे में निम्न में से कौन सा कथन सही है?

- 1. Print area cannot be restricted to specific table or cell range only; the entire page will be displayed. / िंट एरिया को केवल विशिष्ट टेबल या सेल रेंज तक सीमित नहीं किया जा सकता है, पूरा पेज प्रदर्शित होगा।
- 2. Row and column headings cannot be turned OFF for display and printing. / डिस्प्ले और प्रिंटिंग के लिए पंक्ति और कॉलमों की हेडिंग को टर्न ऑफ नहीं किया जा सकता।
- 3. If an excel sheet spreads beyond the margins of a page, the print cannot be made to fit to one page. / यिद एक्सल शीट का प्रसार पेज के मार्जिन से ज्यादा हो जाता है, तो प्रिंट एक पेज पर नहीं आएगा।
- 4. A printout of an excel sheet with no data will not print the gridlines, even if Show Gridlines while Printing option is checked. / बिना किसी डेटा वाली एक्सल शीट के प्रिंट में ग्रिडलाइन्स भी प्रिंट नहीं होंगी, यहां तक कि तब भी

A printout of an excel sheet with no data will not print the gridlines, even if Show Gridlines while Printing option is checked. / बिना किसी डेटा वाली एक्सल शीट के प्रिंट में ग्रिडलाइन्स भी प्रिंट नहीं होंगी, यहां तक कि तब भी नहीं यदि 'शो ग्रिडलाइन्स व्हाइल प्रिंटिंग' विकल्प का उपयोग किया गया है।

12) Which one of the following indents is used in MS Word (all versions)? / एमएस वर्ड (सभी वर्ज़न) में िकस कार के इडेट का उपयोग होता है?

- 1. Top Indent / टॉप इडेट
- 2. Hanging Indent / हिगंग इडेट
- 3. Bottom Indent / बॉटम इडेट
- 4. Split Indent / स्प्लिट इन्डेन्ट

#### Correct Answer :-

• Hanging Indent / हैंगिंग इन्डेन्ट

13) Which of the following is defined as a 'Start Condition' for an animation in MS PowerPoint? / एमएस पॉवरपॉइंट में निम्न में से किसे एनीमेशन के लिए 'स्टार्ट कंडीशन' के रूप में परिभाषित किया जाता है?

- 1. Criteria / क्राइटेरिया
- 2. Event / इवट
- 3. Rule / ल
- 4. Trigger / िटगर

## Correct Answer :-

• Trigger / ट्रिगर

14) Which of the following statement is TRUE forHeaders and Footers in MS Excel (version 2007 onwards)? / एमएस एक्सेल (2007 और बाद के वर्ज़न) में, हेडर्स और फूटर्स के बारे में निम्न में से कौन सा विकल्प सही है?

- 1. All pages can have only the same header and footer. / सभी पृष्ठों पर एकसमान हेडर और फूटर ही हो सकते हैं।
- 2. Headers and Footers have 3 sections each, i.e., left, center and right. / हेडर्स और फूटर्स में प्रत्येक में तीन भाग, अर्थात- बायाँ, केन्द्रीय और दायाँ, होते हैं।
- 3. Headers and Footers appear in all Excel Views. / हेडर्स और फूटर्स एक्सल के प्रत्येक व्यू में दर्शाए जा सकते हैं।

4. Headers and Footers can be retrieved only from a table in a worksheet of the Excel document. / एल डॉक्यूमेंट की वर्कशीट में, हेडर्स और फूटर्स केवल तालिका से पुन: प्राप्त किए जा सकते हैं।

### Correct Answer :-

• Headers and Footers have 3 sections each, i.e., left, center and right. / हेडर्स और फूटर्स में प्रत्येक में तीन भाग, अर्थात- बायाँ, केन्द्रीय और दायाँ, होते हैं।

# 15) Which of the following is TRUE about Header and Footer option in MS PowerPoint? / एमएस पॉवरपॉइंट में हेडर और फूटर विकल्प के बारे में निम्न में से कौन सा कथन सत्य है?

- 1. Headers and Footers can be different in odd and even pages of the PowerPoint. / पॉवरपॉइंट में सम और विषम पृष्ठों पर हेडर और फूटर भिन्न-भिन्न हो सकते हैं।
- 2. It does not have a built-in feature for Header. / इसमें हेडर के लिए कोई बिल्ट-इन फ़ीचर उपलब्ध नहीं होता है।
- 3. It does not have built-in feature for Footer. / इसमें फूटर के लिए कोई बिल्ट-इन फ़ीचर उपलब्ध नहीं हेाता है।
- 4. It does not have option for Header and Footer in the notes and handout page. / नोट्स और हैंडआउट पेज में हेडर और फूटर का कोई विकल्प नहीं होता है

### Correct Answer :-

• It does not have a built-in feature for Header. / इसमें हेडर के लिए कोई बिल्ट-इन फ़ीचर उपलब्ध नहीं होता है।

# 16) What is a PowerPoint picture presentation? / पॉवरपॉइट पिक्चर प्रेजेटेशन क्या है?

- 1. It is another name for a slide show. / यह स्लाइड शो का एक अन्य नाम है।
- 2. It is Microsoft's PowerPoint version for MacOS. / यह मैकओएस के लिए माइक्रोसॉफ्ट पॉवरपॉइंट का एक वर्जन है।
- 3. It is a PowerPoint presentation format that is used to display personal or business photographs like a photo album. / यह एक पॉवरपॉइंट प्रज़ेंटेशन का फॉर्मेट है जिसका उपयोग व्यक्तिगत अथवा व्यापार सम्बन्धी फ़ोटोग्राफों को एल्बम की भांति प्रदर्शित किया जाता है।

4. It is an Open Source version of presentation software. / यह प्रज़ेंटेशन सॉफ्टवेर का एक ओपन सोर्स वर्ज़न है।

## Correct Answer :-

It is a PowerPoint presentation format that is used to display personal or business photographs like a photo album. / यह एक पॉवरपॉइंट प्रज़ेंटेशन का फॉर्मेट है जिसका उपयोग व्यक्तिगत अथवा व्यापार सम्बन्धी फ़ोटोग्राफों को एल्बम की भांति प्रदर्शित किया जाता है।

17) What is the function of Proofing feature of MS Word (version 2007 onwards)? / एमएस वर्ड (2007 और उसके बाद के वर्ज़न) में प्रूफिंग फ़ीचर का क्या कार्य होता है?

1. To correct grammatical errors and spelling mistakes / वर्तनी और व्याकरणिक गलतियों को दूर करना

2. To write comments for the author to review / लेखक के लिए समीक्षा स्वरुप टिप्पणी लिखना

3. To translate to specific language / किसी विशिष्ट भाषा में अनुवाद

4. To protect the document from certain users/readers / अन्य नियत यूजर/रीडर से डॉक्यूमेंट की सुरक्षा

#### Correct Answer :-

• To correct grammatical errors and spelling mistakes / वर्तनी और व्याकरणिक गलतियों को दूर करना

18) What is the best data summarization tool to condense large datasets of sales data and provide an informative summary of regional comparisons between brand sales in MS Excel (version 2007 onwards)? / एमएस एक्सल (2007 और उसके बाद के वर्ज़न) में, सेल्स डेटा के बड़े डेटा सेटों को संक्षिप्त करने तथा ब्रांड सेल्स और क्षेत्रीय तुलनाओं का सूचक सारांश प्रदान के लिए कौन सा सर्वश्रेष्ठ डेटा संक्षिप्तीकरण टूल है?

1. Create Pivot tables / िपवट टेबस का िनमाण

2. Create a data mart / डेटा मार्ट का निर्माण

3. Create a data cube / डेटा क्यूब का निर्माण

4. Create a dimension table / डाइमेंशन टेबल का निर्माण

#### Correct Answer :-

• Create Pivot tables / पिवट टेबल्स का निर्माण

19) What is the extension of a MS PowerPoint (ver. 2010) template file? / एमएस पॉवरपॉइंट (2010 वज़न) टेम्पलेट फाइल का एक्सटेंशन क्या है?

1. .pott

2. .pptx

3. .potx

4. .pptt

Correct Answer :-

.potx

20) What feature enables drawing decorative text with graphical effects such as skewing, shadowing, rotating, stretching in a variety of shapes and colors with three-dimensional effect in a MS – Word document (Ver. 2007 onwards)? / एमएस वर्ड (2007 और उसके बाद के वर्ज़न) में, टेक्स्ट को ग्राफिकल इफेक्ट्स के द्वारा सजाने जैसे कि अक्षरों को तिरछा करना, शेड प्रदान करना, घुमाना, विभिन्न आकृतियों और रंगों में स्ट्रेचिंग करना, त्रिविमीय रूप में प्रस्तुत करने के लिए प्रयुक्त फ़ीचर क्या कहलाता है?

1. Font effects / फॉण्ट इफ़ेक्ट

- 2. Smart Art / स्मार्ट आर्ट
- 3. Clip Art / क्लिप आर्ट
- 4. Word Art / वर्ड आर्ट

• Word Art / वर्ड आर्ट

21) What is the purpose of 'Top 10 items' under 'Top/Bottom Rules' of 'Conditional Formatting' menu in MS Excel (version 2007 onwards)? / एमएस एक्सल (2007 और उसके बाद के वर्ज़न) में 'कंडीशनल फॉर्मेटिंग' मेनू के 'टॉप/बॉटम रूल्स' के अंतर्गत 'टॉप 10 आइटमों' का उद्देश्य क्या है?

- 1. It shows only the first 10 columns in the sheet / यह शीट के केवल थम 10 कॉलम ही दशाता है।
- 2. It shows only the top rows of the sheet / यह शीट की केवल शीर्ष पंक्तियों को ही प्रदर्शित करता है।
- 3. It highlights top 10 items that are higher in value than the rest of the numeric values in the specified column / यह निर्दिष्ट कॉलमों के अंकीय मानों की तुलना में केवल शीर्ष 10 मानों को ही रेखांकित करता है।
- 4. It sorts the column's numeric values in descending order / यह कॉलम के अंकीय मानों को अवरोही क्रम में कर देता है।

### Correct Answer :-

It highlights top 10 items that are higher in value than the rest of the numeric values in the specified column / यह निर्दिष्ट कॉलमों के अंकीय मानों की तुलना में केवल शीर्ष 10 मानों को ही रेखांकित करता है।

22) What is the purpose of 'Orientation' in the 'Alignment' group of Home tab in MS Excel?/ एमएस एक्सल में, 'होम' टैब के 'एलाइनमेंट' ग्रुप में 'ओरिएंटेशन' का उद्देश्य क्या होता है?

- 1. It rotates text in a cell to vertical, text up or down. / यह किसी सेल में टेक्स्ट को ऊपर अथवा नीचे के क्रम में लवत कर देता है।
- 2. It switches the rows and columns of the worksheet. / यह वर्कशीट के पंक्तियों और कॉलमों की अदला-बदली कर देता है।
- 3. It switches the rows and columns of a table or selected range./ यह तालिका या सेलेक्ट की गई रेंज की पंक्तियों और कॉलमों की अदला-बदली कर देता है।
- 4. It changes the page layout from portrait to landscape. / यह पेज के ले-आउट को पोर्टेट से लैंडस्केप में परिवर्तित कर देता है।

# Correct Answer :-

• It rotates text in a cell to vertical, text up or down. / यह किसी सेल में टेक्स्ट को ऊपर अथवा नीचे के क्रम में लवत कर देता है।

# 23) What is the purpose of menu item 'Existing Connections' in MS Excel? / एमएस एसेल के मेनूम स्थित 'एंग्जिस्टिंग कनेक्शन्स' का क्या उद्देश्य होता है?

- 1. It lists the name of charts and graphs and the table from which the chart is derived. / यह उन चार्टों और ग्राफों और तालिका की सूची बनाता है जहाँ से चार्ट मूलतः आयातित होता है।
- 2. It lists the connection data files i.e., information string that defines how the excel should connect to an external data source. / यह कनेक्शन डेटा फाइलों की सूची बनाता है, अर्थात इन्फॉर्मेशन स्ट्रिंग को सूचीबद्ध करता है जो यह बताता है कि एक्सल को कैसे किसी वाह्य डेटा श्रोत से जोड़ा जाए।
- 3. It highlights the cells or cell ranges that have been referenced from other workbooks or within the workbook. / यह वर्कबुक के अंतर्गत अथवा किसी अन्य वर्कबुकों से संदर्भित की जाने वाली सेलों अथवा रेंजों को रेखांकित करता है।
- 4. It indicates the links of cells from one excel worksheet to another within the workbook. / यह वर्कबुक में एक एक्सेल वर्कशीट से सेलों के लिंकों को दूसरी वर्कशीट में संकेतिक करता है।

## Correct Answer :-

It lists the connection data files i.e., information string that defines how the excel should connect to an external data source. / यह कनेक्शन डेटा फाइलों की सूची बनाता है, अर्थात इन्फॉर्मेशन स्ट्रिंग को सूचीबद्ध करता है जो यह बताता है कि एक्सल को कैसे किसी वाह्य डेटा श्रोत से जोड़ा जाए।

# 24) What are Notes in MS PowerPoint? / एमएस पॉवरपॉइट में नोट्स क्या है?

- 1. Notes are handed out to the audience as printouts / प्रिंटआउट के रूप में दर्शकों को दी जाने वाली विवरणिका
- 2. Notes are comments that are written by reviewer of the presentation / प्रेजेंटेशन के समीक्षक द्वारा लिखी गयी िटिणयां
- 3. Notes are footnotes and endnotes that appear at the end of the slide and presentation, respectively /  $\overline{\text{RPI}}$ और प्रेजेंटेशन के अंत में दिखने वाले क्रमशः फुटनोट और एंडनोट
- 4. Notes are speaker transcripts that are visible to the presenter, in the Presenter view during the slide show / स्लाइड शो के दौरान प्रस्तुतकर्ता के व्यू में प्रस्तुतकर्ता को दिख सकने वाले उद्घोषक के ट्रांसक्रिप्ट्स

## Correct Answer :-

Notes are speaker transcripts that are visible to the presenter, in the Presenter view during the slide show / स्लाइड शो के दौरान प्रस्तुतकर्ता के व्यू में प्रस्तुतकर्ता को दिख सकने वाले उद्घोषक के ट्रांसक्रिप्ट्स

# 25) In an Excel worksheet, how are rows and columns identified? / एक एक्सल वर्कशीट में पक्ति और कॉलम की पहचान कैसेकी जाती है?

- 1. Rows are identified by alphabets and columns by numbers / पंक्ति को वर्णमाला के आधार पर और कॉलम को संख्या के आधार पर पहचाना जाता है
- 2. Rows are identified by numbers and columns by alphabets / पंक्ति को संख्या के आधार पर और कॉलम को वणमाला के आधार पर पहचाना जाता है
- 3. Rows and columns are both identified by alphabets / पंक्ति और कॉलम दोनों को वर्णमाला के आधार पर पहचाना जाता है

4. Rows and columns are both identified by numbers / पंक्ति और कॉलम दोनों की पहचान संख्या के आधार पर होती है

#### Correct Answer :-

• Rows are identified by numbers and columns by alphabets / पंक्ति को संख्या के आधार पर और कॉलम को वणमाला के आधार पर पहचाना जाता है

# 26) How are 'Rules' used in Mail Merge feature of MS Word (version 2007 onward)? / एमएस वर्ड (2007 और उसके बाद के वर्ज़न) में, मेल मर्ज फ़ीचर में 'रूल्स' किस प्रकार प्रयुक्त होते हैं?

- 1. To enable mail merge option in the Word document based on specific criteria / विशिष्ट मापदंड पर आधारित वर्ड डॉक्यूमेंट में मेल मर्ज विकल्प को इनेबल करने के लिए
- 2. To map custom fields to columns in the recipient list / प्राप्तकर्ता सूची के कॉलमों में कस्टम फील्ड के मापन के िलए
- 3. To choose recipients from different sources of recipient lists based on criteria / मानदंड आधारित प्राप्तकर्ता सूची के विभिन्न श्रोतों से प्राप्तकर्ताओं के चयन के लिए
- 4. To send different content for recipients that satisfy specific criteria / किसी विशिष्ट मापदंड को पूरा करने वाले भिन्न कंटेंट को प्राप्तकर्ता तक भेजने के लिए

### Correct Answer :-

• To send different content for recipients that satisfy specific criteria / किसी विशिष्ट मापदंड को पूरा करने वाले भिन्न कंटेंट को प्राप्तकर्ता तक भेजने के लिए

# 27) How is a cell from a worksheet referred in another worksheet in an Excel document? / एल डॉक्यूमेंट में एक सेल को एक वर्कशीट से दूसरी वर्कशीट में कैसे संदर्भित किया जाता है-

- 1. Sheet 1, Row 1, Column 1 = ![Sheet 1]AA / शीट 1, पंक्ति 1, स्तंभ 1=![शीट 1] AA
- 2. Sheet 1, Row 1, Column 1 = {Sheet 1}&1A / शीट 1 पंक्ति 1, स्तंभ 1={शीट1}&1A
- 3. Sheet 1, Row 1, column 1 = & (Sheet 1)11 / शीट 1, पंक्ति 1, स्तंभ 1 = & (शीट 1) 11
- 4. Sheet 1, Row 1, column 1 = 'Sheet 1'!A1 / शीट 1, पंक्ति 1, स्तंभ 1= शीट\*!A1

## Correct Answer :-

• Sheet 1, Row 1, column 1 = 'Sheet 1'!A1 / शीट 1, पंक्ति 1, स्तंभ 1= शीट\*!A1

# 28) How is the Tracking feature of MS Word (all versions) used? / एमएस वर्ड (सभी वर्ज़न) में ट्रैकिंग फ़ीचर का उपयोग िकस कार होता है?

1. Tracking is used to protect the document from editing by certain users / ट्रैकिंग का उपयोग अन्य यूज़र्स द्वारा डॉक्यूमेंट की एडिटिंग से सुरक्षा के लिए होता है

- 2. Tracking is used to follow up on comments, insertion and deletions in the document / टैिकं ग का उपयोग टिप्पणियों, प्रेषणों और अपमार्जनों को जांचने में होता है
- 3. Tracking is used to check the document for grammatical errors and spelling mistakes / ट्रैकिंग का उपयोग वर्तनी और व्याकरणिक अशुद्धियों को जांचने में होता है
- 4. Tracking is used to Compare and Merge documents / टैिकं ग का उपयोग डॉयूमट्स की तुलना करनेऔर उनको आपस में जोडने में होता है

• Tracking is used to follow up on comments, insertion and deletions in the document / ट्रैकिंग का उपयोग टिप्पणियों, प्रेषणों और अपमार्जनों को जांचने में होता है

# 29) How is a macro created in MS Excel? / एमएस एक्सेल में मैक्रों कैसे निर्मित होता है?

- 1. Macro is a Windows service created using software development tools / मैक्रो एक विंडोज़ सर्विस है जिसका निर्माण सॉफ्टवेर विकसित करने वाले टूल्स के उपयोग द्वारा किया जाता है
- 2. Macro is created by using a macro recorder / मैक्रो का निर्माण मैक्रो रिकॉर्डर के उपयोग द्वारा किया जाता है
- 3. Macro is created as a web service/ मैक्रो का निर्माण एक वेब सेवा के रूप में होता है
- 4. Macro is created as a stored procedure from an Access database and referenced in Excel / मैक्रो का निर्माण एक्सल में एक्सेस डेटाबेस तथा संदर्भित से स्टोर की गई प्रक्रिया के रूप में होता है

#### Correct Answer :-

- Macro is created by using a macro recorder / मैक्रो का निर्माण मैक्रो रिकॉर्डर के उपयोग द्वारा किया जाता है
- 

# 30) How is a formula entered in MS Excel? / एमएस एक्सेल में कोई फार्मूला कैसे प्रविष्ट किया जा सकता है?

- 1. By typing '@' sign in the cell/ सेल में '@' चिन्ह टाइप करके
- 2. By typing '।' sign in the cell/ सेल म'।' िच टाइप करके
- 3. By typing '=' sign in the cell/ सेल म'=' िच टाइप करके
- 4. By typing '&' sign in the cell/ सेल में '&' चिन्ह टाइप करके

## Correct Answer :-

• By typing '=' sign in the cell/ सेल में '=' चिन्ह टाइप करके

# 31) In MS Excel (version 2007 onwards), which of the sort options are not available? / एमएस एल (2007 और उसके बाद के वर्ज़न) में निम्न में से कौन सा सॉर्ट विकल्प मौजूद नहीं है?

- 1. Put selected cell colour on top / चयनित रंगीन सेल को शीर्ष पर करना
- 2. Put selected text orientation on top / चयनित टेक्स्ट ओरिएंटेशन को शीर्ष पर रखना
- 3. Put selected font colour on top / चयनित रंगीन फॉण्ट को शीर्ष पर रखना
- 4. Sort 'Largest to Smallest' and 'Smallest to Largest'/ 'लार्जेस्ट टू स्मालेस्ट' और 'स्मालेस्ट टू लार्जेस्ट' विकल्प

• Put selected text orientation on top / चयनित टेक्स्ट ओरिएंटेशन को शीर्ष पर रखना

32) In MS Word (version 2007 and above), which of the following is NOT a valid data source for obtaining the recipients list? / एमएस वर्ड (2007 और उसके बाद के वर्ज़न) में, निम्न में से क्या प्राप्तकर्ता सूची प्राप्त करने के लिए वैध डेटा श्रोत नहीं है?

- 1. MS Access / एमएस एक्सेस
- 2. MS Word / एमएस वड
- 3. MS Excel / एमएस एल
- 4. MS PowerPoint / एमएस पॉवरपॉइंट

### Correct Answer :-

MS PowerPoint / एमएस पॉवरपॉइंट

33) In MS Word (version 2007 onwards), how to show the same document in 2 windows to work simultaneously in different places at the same time? / एमएस वर्ड (2007 और उसके बाद के वर्ज़न) में, दो अलग-अलग स्थानों पर एक ही समय पर कार्य करने के लिए एक ही डॉक्यूमेंट को दो विंडोज़ में किस प्रकार दर्शाया जाता है?

- 1. Arrange All / अरज ऑल
- 2. Multiple Pages / मल्टीपल पेज
- 3. New Window / यूिवंडोज़
- 4. Split Windows / स्प्लिट विंडोज़

#### Correct Answer :-

• New Window / न्यू विंडोज़

34) In MS Word (version 2007 onwards), how to control alignment of a decimal number, such that the decimal points of all numbers arranged one below the other are aligned to the location that is set in the ruler? / एमएस वर्ड (2007 और उसके बाद के वर्ज़न) में, दशमलव संख्या के एलाइनमेंट को किस प्रकार नियंत्रित किया जाए कि सभी संख्याओं के दशमलव एक के नीचे दूसरा विन्यासित हों और रूलर में सेट लोकेशन के साथ एलाइड हो?ं

1. Provide decimal Tab Stop before typing the numbers / संख्याएं टाइप करने से पूर्व दशमलव टैब स्टॉप प्रदान करना

2. Provide center indent before typing the numbers / संख्याएं टाइप करने से पूर्व सेंटर इन्डेन्ट प्रदान करना

- 3. Provide center alignment for the selected numbers / सेलेक्ट की गई संख्याओं के लिए सेंटर एलाइनमेंट प्रदान करना
- 4. Provide a text box with centered option for the numbers / संख्याओं के लिए सेंटर्ड ऑप्शन के साथ टेक्स्ट बॉक्स दान करना

• Provide decimal Tab Stop before typing the numbers / संख्याएं टाइप करने से पूर्व दशमलव टैब स्टॉप प्रदान करना

35) In MS Word (version 2007 onwards), which of the following views show just text in the document and is useful for editing as headers and footers will not be displayed in that view? / एमएस वर्ड (2007 और उसके बाद के वर्जन) में निम्न में से कौन सा व्यू डॉक्यूमेंट में केवल टेक्स्ट को दर्शाता है और एडिटिंग(संपादन) में उपयोगी होता है क्योंकि उस व्यू में हेडर्स और फूटर्स डिस्प्ले नहीं होंगे?

- 1. Outline View / आउटलाइन व्यू
- 2. Draft View / ड्राफ्ट व्यू
- 3. Print Layout / िंट लेआउट
- 4. Web Layout / वेब लेआउट

#### Correct Answer :-

• Draft View / ड्राफ्ट व्यू

36) In MS Word (all versions), what is defined as a reference note that credits a source of information such as book, journal, etc., in a particular format and style? / एमएस वर्ड (सभी वर्ज़न) में, किसी ख़ास फार्मेट या शैली में लिखा हुआ रेफरेंस नोट जो किसी पुस्तक या पत्रिका के श्रोत की जानकारी देता हो, क्या कहलाता है?

- 1. Citation / साइटेशन
- 2. Comment / कमट
- 3. Endnote / एंडनोट
- 4. Footnote / फूटनोट

#### Correct Answer :-

Citation / साइटेशन

# 37) In MS Word (all versions), which one of the following statements describes a footnote? / एमएस वड (सभी वर्ज़न) में, निम्न में से कौन सा कथन फुटनोट को परिभाषित करता है?

- 1. Comments by reviewers / समीक्षकों की टिप्पणियां
- 2. Contents written in the footer section / फुटर भाग में लिखी हुई सामग्री
- 3. Notes at the end of the document / डाक्यूमेंट्स के अंत में लिखे हुए नोट्स

4. Notes at the bottom of the page / पेज के नीचे लिखे हुए नोट्स

#### Correct Answer :-

• Notes at the bottom of the page / पेज के नीचे लिखे हुए नोट्स

38) In MS Word (all versions), how is the page layout changed from Portrait to Landscape? / एमएस वड (सभी वर्ज़न) में, पेज लेआउट को पोर्ट्रेट से लैंडस्केप में में किस प्रकार परिवर्तित किया जाता है?

- 1. Select 'Orientation' in 'Page Layout' and change to preferred layout / 'पेज ले-आउट' में 'ओरिएंटेशन' विकल्प का चयन करके निर्धारित ले-आउट में परिवर्तित करना
- 2. Change 'Size' under 'Page Layout' from A4 to A3 / 'पेज ले-आउट' के 'साइज़' िवक सेA4 आकार के पेज को A3 में बदलना
- 3. Create a text box with required size/ निर्धारित आकार का एक टेक्स्ट बॉक्स बनाकर
- 4. Increase margins of the document from 'Margins' of 'Page Layout'/ 'पेज ले-आउट' के 'मािजन' िवक से डॉक्यूमेंट के मार्जिन को बढ़ाना

### Correct Answer :-

• Select 'Orientation' in 'Page Layout' and change to preferred layout / 'पेज ले-आउट' में 'ओरिएंटेशन' विकल्प का चयन करके निर्धारित ले-आउट में परिवर्तित करना

39) In MS Excel charts and graphs, where can a user set data source, legend entries and data series? / एमएस एक्सल चार्ट्स एवं ग्राफ्स में, एक यूज़र डेटा सोर्स, लीजेंड एंट्री और डेटा सीरीज़ को कहाँ पर सेट कर सकता है?

- 1. Source table or data cell range / सोर्स टेबल अथवा डेटा सेल रेंज में
- 2. Worksheet properties / वर्कशीट प्रॉपर्टीज में
- 3. Format Chart Area / फॉर्मेट चार्ट एरिया में
- 4. 'Select data' option / 'सेलेक्ट डेटा' विकल्प में

## Correct Answer :-

• 'Select data' option / 'सेलेक्ट डेटा' विकल्प में

40) In MS Excel, which one of the following ways does NOT insert multiple columns? / एमएस एक्सल में, कई कॉलम एकसाथ जोड़ने के लिए कौन सा तरीका नहीं अपनाया जाता है?

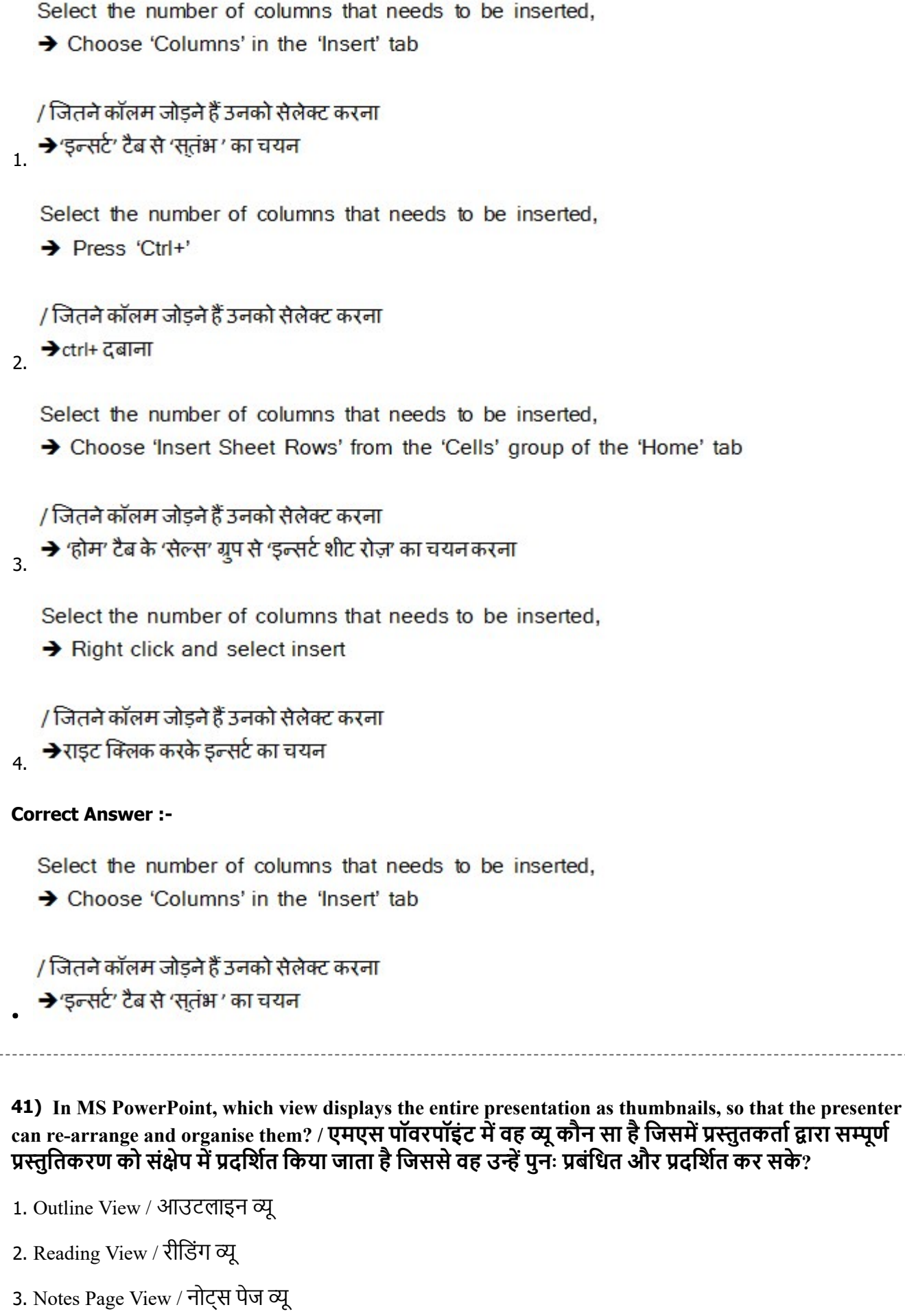

-----------

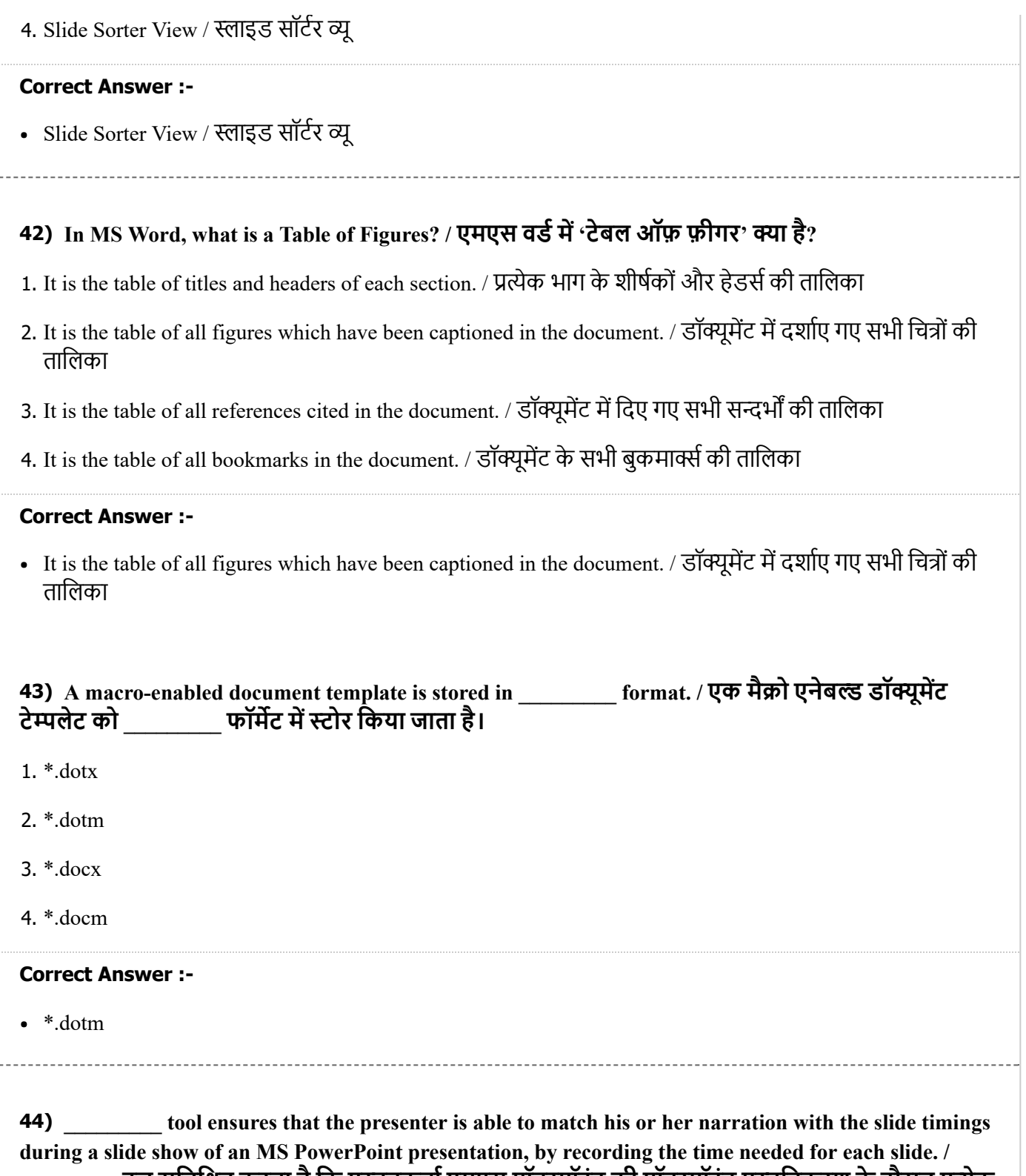

\_\_\_\_\_\_\_\_\_\_ टूल सुनिश्चित करता है कि प्रस्तुतकर्ता एमएस पॉवरपॉइंट की पॉवरपॉइंट प्रस्तुतिकरण के दौरान प्रत्येक स्लाइड के लिए आवश्यक समय की रिकॉर्डिंग के द्वारा अपने कथन को स्लाइट की टाइमिंग से मिलान करने में सम हो।

1. Rehearse Timings / रिहर्स टाइमिंग

2. Transition Duration / ट्रांजिशन ड्यूरेशन

3. Setup Slide show / सेट-अप स्लाइड शो

4. Slider Timings / स्लाइडर टाइमिंग

• Rehearse Timings / रिहर्स टाइमिंग

45) In the 'Number' group of the 'Home' tab in MS Excel (version 2007 onwards), what does 'Percent Symbol' menu do? / एमएस एक्सल (2007 और उसके बाद के वर्ज़न) में 'होम' टैब के 'नंबर' ग्रुप में स्थित % चिन्ह का क्या काम होता है?

- 1. Calculates the percentage as a difference between 2 numbers stored in 2 columns, divides the result by the denominator in the 1<sup>st</sup> column and multiplies by 100 / दो कॉलम में स्थित दो संख्याओं के अंतर के प्रतिशत की गणना करता है और प्राप्त परिणाम को प्रथम कॉलम के हर से भाग करता है और 100 से गुणा कर देता है
- 2. Multiplies the existing cell value by 100 and displays the result with a percent symbol / यह मौजूदा सेलों की संख्या को 100 से गुणा करके परिणाम को % के चिन्ह के साथ प्रदर्शित करता है।
- 3. Displays the percentage symbol in charts and graphs / चार्ट और ग्राफ में % के चिन्ह को प्रदर्शित करता है।

4. Displays the cell value with a percentage symbol / सेल के मान को % के चिन्ह के साथ प्रदर्शित करता है।

#### Correct Answer :-

Multiplies the existing cell value by 100 and displays the result with a percent symbol / यह मौजूदा सेलोंकी संख्या को 100 से गुणा करके परिणाम को % के चिन्ह के साथ प्रदर्शित करता है।

46) How should an MS PowerPoint presentation be customised to change slide order or show only specific slides for specific audiences? / एमएस पॉवरपॉइंट प्रज़ेंटेशन को स्लाइड के क्रम को बदलने या विशिष्ट दर्शकों को केवल चुनिंदा विशिष्ट स्लाइड्स दिखाने के लिए कैसे कस्टमाइज्ड किया चाना चाहिए?

1. New sections should be created for each slide show / प्रत्येक स्लाइड शो के लिए नया सेक्शन बनाया जाना चाहिए

- 2. Custom slide show option should be used / कस्टम स्लाइड शो विकल्प का उपयोग किया जाना चाहिए
- 3. New views should be created for different audiences / भिन्न-भिन्न दर्शकों के लिए नए व्यू निर्मित किए जाने चाहिए
- 4. Different presentations should be created, and the common slides should be copied / िभन-िभन ज़टेशन िनिमत िकए जानेचािहए, और उभयिनठ लाइड कॉपी की जानी चािहए

#### Correct Answer :-

• Custom slide show option should be used / कस्टम स्लाइड शो विकल्प का उपयोग किया जाना चाहिए

# 47) How can non-unique rows be eliminated from tables in MS Excel (version 2007 onwards)? / एमएस एक्सेल (2007 और बाद के वर्ज़न) में, तालिका से अविशिष्ट पंक्तियों को कैसे हटाया जा सकता है?

1. 'Group/Ungroup' data / डेटा को 'ुप/अनुप' करके

2. 'Consolidate' summarised data to another table / संक्षिप्त डेटा को किसी दूसरी तालिका में 'कंसॉलिडेट' करके

3. Use 'Advanced Filter' / 'एडवांस फ़िल्टर' के उपयोग द्वारा

4. Use 'Remove duplicates' option in Data tools / डेटा टूल में 'रिमूव डुप्लिकेट्स' विकल्प के उपयोग द्वारा

#### Correct Answer :-

• Use 'Remove duplicates' option in Data tools / डेटा टूल में 'रिमूव डुप्लिकेट्स' विकल्प के उपयोग द्वारा

48) Which of the following statement is TRUE about Freeze/Unfreeze panes in MS Excel (version 2007 onwards)? / एमएस एक्सेल(2007 और उसके बाद के वर्ज़न) में फ्रीज/अनफ्रीज पेन के बारे में निम्र में से कौन सा कथन सत्य है?

- 1. To freeze more than one row and column, select the rows and the columns simultaneously and click on 'Freeze panes' option. / एक से अधिक पंक्ति या कॉलम को लॉक करने के लिए पंक्ति और कॉलम को एकसाथ सेलेक्ट करके 'फ्रीज़ पेन' विकल्प पर क्लिक करना चाहिए।
- 2. 'Freeze first column' option used along with the 'Freeze top row' locks both the top row and the first column. / 'फ्रीज़ फर्स्ट कॉलम' और 'फ्रीज़ टॉप रो' विकल्पों को एकसाथ प्रयुक्त करने पर यह शीर्ष पंक्ति और प्रथम कॉलम को लॉक कर देता है।
- 3. 'Freeze top row' menu locks the topmost row, but unfreezes when 'Freeze first column' is clicked. / 'ीज़ टॉप रो' मेनू शीर्ष पंक्ति को लॉक कर देता है लेकिन 'फ्रीज़ फर्स्ट कॉलम' को क्लिक करने पर यह अनफ्रीज़ हो जाता है।
- 4. Freeze/unfreeze option works independently in all 4 windows of a 'Split' worksheet. / फ्रीज़/अनफ्रीज़ विकल्प 'स्प्लिट' वर्कशीट की सभी 4 विंडोज़ में मुक्त रूप से कार्य करता है।

#### Correct Answer :-

'Freeze top row' menu locks the topmost row, but unfreezes when 'Freeze first column' is clicked. / 'ीज़ टॉप रो' मेनू शीर्ष पंक्ति को लॉक कर देता है लेकिन 'फ्रीज़ फर्स्ट कॉलम' को क्लिक करने पर यह अनफ्रीज़ हो जाता है।

# 49) Which one of the following methods CANNOT be used to enter data in a cell? / सेल में डेटा प्रविष्ट करने के लिए निम्न में से कौन सी विधि काम में नहीं लाई जा सकती है?

- 1. Press 'Arrow' to move to left, right, up or bottom cells / दायें, बाएं, ऊपर या नीचे की सेल में जाने के लिए 'एरो' को दबाना
- 2. Press 'Shift' to move to previous column / पिछले कॉलम में जाने के लिए 'शिफ्ट' बटन को दबाना
- 3. Press 'Tab' to move to next column / अगले कॉलम में जाने के लिए 'टैब' बटन को दबाना
- 4. Press 'Enter' to move to next row / अगली पंक्ति में जाने के लिए 'इंटर' बटन दबाना

#### Correct Answer :-

• Press 'Shift' to move to previous column / पिछले कॉलम में जाने के लिए 'शिफ्ट' बटन को दबाना

50) How to create Newsletter columns in MS Word (version 2007 onwards)? / एमएस वड (2007 और उससे आगे के वर्जन) में न्यूज़लेटर कॉलम कैसे बनाये जाते हैं?

1. Add 2 text boxes side by side and hide the margins / एक साथ दो टेक्स्ट बॉक्स जोड़कर और मार्जिनों को छुपाकर

- 2. Select the text and choose 'Column' option in 'Page Setup' group of 'Page Layout' tab / टे को सेलेट करके 'पेज लेआउट' टैब के 'पेजसेटअप' ग्रुप से 'कॉलम' विकल्प का चयन करके
- 3. Select the text and choose 'Column' option in 'Paragraph' group of 'Home' tab / टेक्स्ट को सेलेक्ट करके 'होम' टैब के 'पैराग्राफ' ग्रुप से 'कॉलम' विकल्प का चयन करके
- 4. Create a table with columns and hide the borders / कॉलम्स के साथ एक टेबल बनाकर उसके बॉर्डर को मिटाकर

• Select the text and choose 'Column' option in 'Page Setup' group of 'Page Layout' tab / टेक्स्ट को सेलेक्ट करके 'पेज लेआउट' टैब के 'पेजसेटअप' ग्रुप से 'कॉलम' विकल्प का चयन करके

# Topic:- Internet and Web Page Designing

1) Which one of the following error codes indicates "Internal Server Error - The request was not completed. The server met an unexpected condition." / निम्न में से कौन सा त्रुटि कोड यह दर्शाता है कि "आतंरिक सर्वर समस्या-सर्वर में असान्य स्थितियों के कारण आपका अनुरोध पूरा नहीं किया गया।"

- 1. HTTP 504
- 2. HTTP 500
- 3. HTTP 403
- 4. HTTP 501

#### Correct Answer :-

HTTP 500

2) Which one of the following HTTP requests is used to retrieve meta-information without the response body, particularly to check if a URL is serviceable or if a file exists? / निम्न में से कौन सी एक HTTP रिकेस्ट बिना रेस्पॉन्स बॉडी के मेटा-इन्फॉर्मेशन की पुन:प्राप्ति के लिए प्रयुक्त होती है, विशेष रूप से यह चेक करने के लिए कि क्या URL सर्विस योग्य है अथवा क्या फाइल अस्तित्व में है?

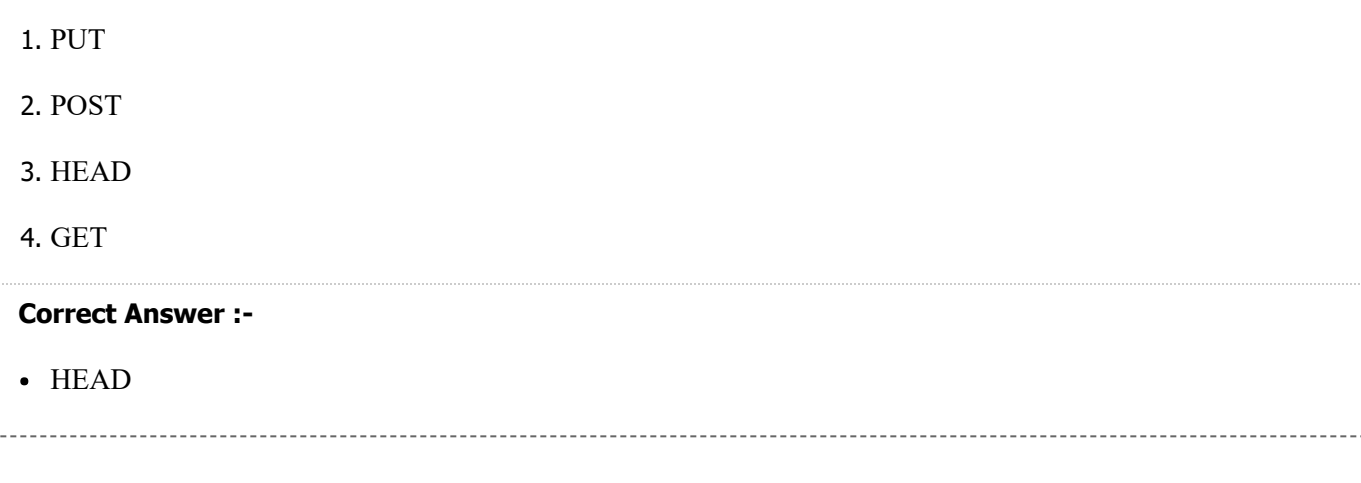

3) Which one of the following is a new HTML5 element? / निम्न में से क्या एक नया HTML5 एलीमेंट हें?

- 1. <menuitem>-Defines a command/menu item that the user can invoke from a popup menu / <menuitem>- उस कमांड/मेनू को परिभाषित करता है जिसका उपयोग प्रयोक्ता पॉप-अप मेनू के साथ कर सकता है
- 2. <ul> Defines an unordered list / <ul>- एक म रिहत सूची को परभािषत करता है
- 3. <nav> Defines a container for navigation links / <nav>- नेविगेशन लिंकों के लिए कंटेनर को परिभाषित करता है
- 4. <span>-Defines a section in a document (inline) / <span>-डॉूमट (inline) के एक सेशन को परभािषत करता है

•  $\leq$  menuitem>-Defines a command/menu item that the user can invoke from a popup menu /  $\leq$  menuitem>-  $\overline{3}$ कमांड/मेनू को परिभाषित करता है जिसका उपयोग प्रयोक्ता पॉप-अप मेनू के साथ कर सकता है

4) Which one of the following statements is TRUE about CSS? / CSS के बारे में निम्न में से कौन सा कथन सत्य है?

- 1. CSS is cached style sheets. / CSS कैड टाइल शीटेहै।
- 2. CSS contains the data that is to be displayed in the web page. / CSS में वेब पेज पर प्रदर्शित किया जाने वाला डेटा होता है।
- 3. CSS does not work with any other markup language except HTML. / CSS HTML को छोड़कर िकसी अय मार्कअप भाषा के साथ कार्य नहीं करता है।
- 4. CSS rule-set consists of a selector and a declaration block. The selector points to the HTML element, and declaration block contains the property name and value. / CSS रूल-सेट में एक सेलेक्टर और एक डिक्लेरेशन ब्लॉक होता है। सेलेक्टर HTML एलीमेंट को पॉइंट करता है और डिक्लेरेशन ब्लॉक में प्रॉपर्टी नेम और मान होते हैं।

# Correct Answer :-

CSS rule-set consists of a selector and a declaration block. The selector points to the HTML element, and declaration block contains the property name and value. / CSS रूल-सेट में एक सेलेक्टर और एक डिक्लेरेशन ब्लॉक होता है। सेलेक्टर HTML एलीमेंट को पॉइंट करता है और डिक्लेरेशन ब्लॉक में प्रॉपर्टी नेम और मान होते हैं।

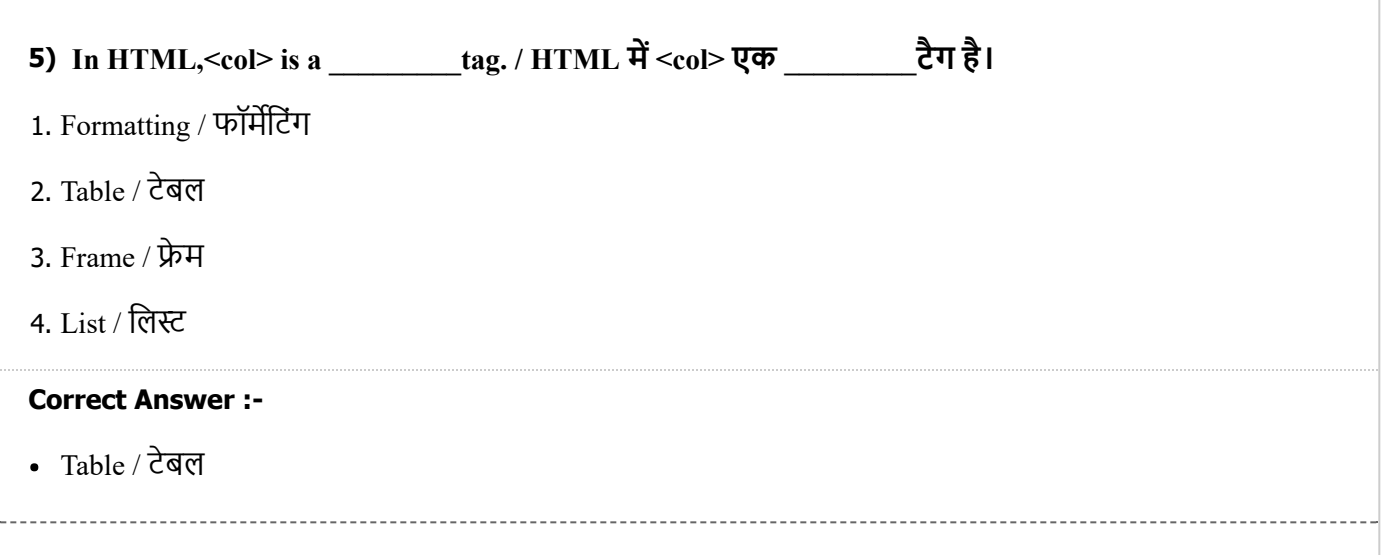

6) \_\_\_\_\_\_\_\_\_\_\_is a unique logical address consisting of a network component and a host component, assigned to a machine over the network. / \_\_\_\_\_\_\_\_\_\_\_िकसी नेटवक पर िकसी मशीन को आवंिटत नेटवक घटक अथवा होस्ट घटक के रूप में एक यूनिक लॉजिकल एड्रेस है।

- 1. Absolute URL / अब्सोल्यूट यूआरएल
- 2. IP Address / आई पी एडेस
- 3. Domain Name / डोमेन नेम
- 4. Relative URL / रलेिटव युआरएल

# Correct Answer :-

IP Address / आई पी एडेस

7) \_\_\_\_\_\_\_\_\_is a standard protocol for accessing e-mail from the local server by receiving and holding it in the Internet server till it is requested to be downloaded. This protocol allows simultaneous access by multiple e-mail clients and usually uses port 143. / \_\_\_\_\_\_\_\_\_\_\_\_\_\_\_\_\_\_\_\_\_\_\_\_\_\_\_\_ एक स्टेडर्ड प्रोटोकॉल है जिसमे किसी स्थानीय सवेर से प्राप्त किसी मेल को इन्टरनेट सवेर में तब तक रोका जाता है जब तक यह सफलतापूर्वक डाउनलोड न हो जाए। यह प्रोटोकॉल उसी समय में विभिन्न उपयोगकर्ताओं को एक्सेस की इजाजत देता है और सामान्यतः 143 पोर्ट का उपयोग करता है।

- 1. Post Office Protocol 3 (POP3) / पोस्ट ऑफिस प्रोटोकॉल 3 (POP 3)
- 2. Simple Mail Transfer Protocol (SMTP) / सिंपल मेल ट्रांसफर प्रोटोकॉल (SMTP)
- 3. HyperText Transfer Protocol (HTTP) / हाइपर टेक्स्ट ट्रांसफर प्रोटोकॉल (HTTP)
- 4. Internet Message Access Protocol (IMAP) / इंटरनेट मैसेज एक्सेस प्रोटोकॉल (IMAP)

# Correct Answer :-

• Internet Message Access Protocol (IMAP) / इंटरनेट मैसेज एक्सेस प्रोटोकॉल (IMAP)

8) \_\_\_\_\_\_\_\_\_\_\_ is a broadband internet access that uses coaxial cable which is capable of transferring data at much higher speed than common telephone line. / \_\_\_\_\_\_\_\_\_\_\_ एक ब्रॉडबैंड इंटरनेट एक्सेस है जिसमें डेटा स्थानांतरण गति को अत्यधिक तीव्र करने के लिए सामान्य टेलीफोन तारों की अपेक्षा कोएक्सियल केबल का उपयोग होता है?

- 1. Cellular Internet connection / सेल्युलर इन्टरनेट कनेक्शन
- 2. Satellite Internet Service / सैटेलाइट इरनेट सिवस
- 3. Cable Internet Connection / केबल इरनेट कनेन
- 4. Digital Subscriber Line / डिजिटल सब्सक्राइबर लाइन

# Correct Answer :-

• Cable Internet Connection / केबल इन्टरनेट कनेक्शन

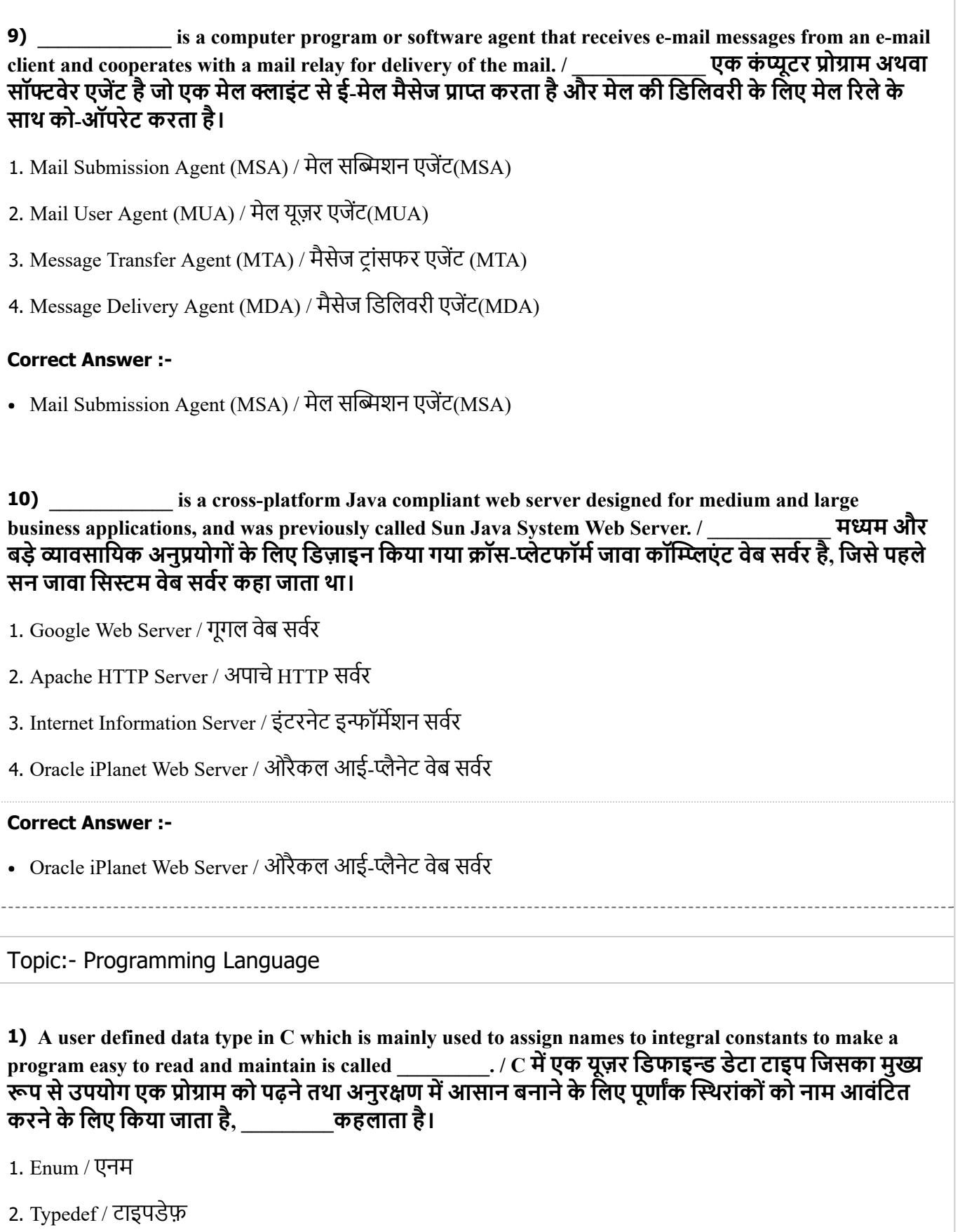

- 3. Structure / र
- 4. Union / यूिनयन

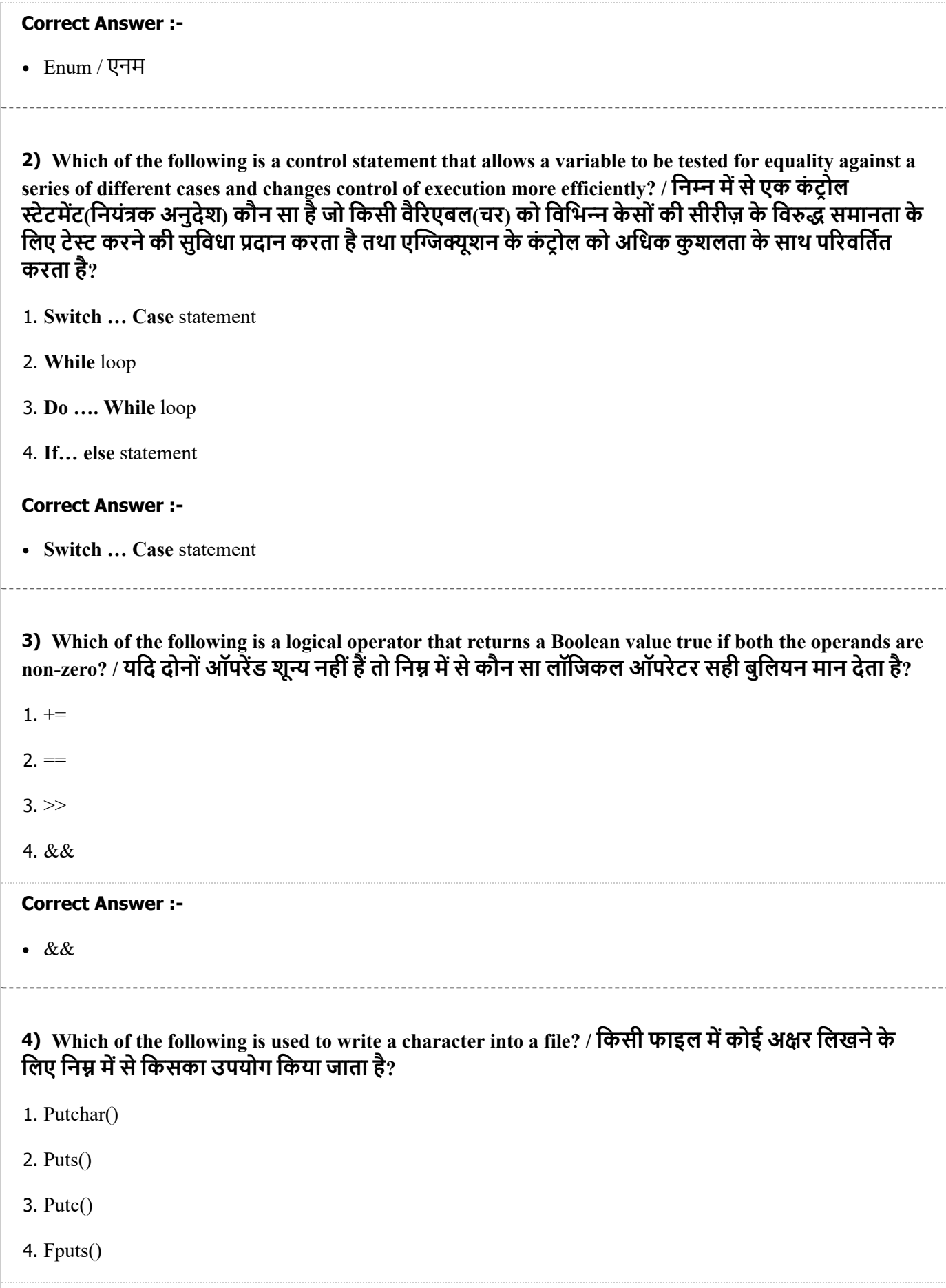

• Putc $()$ 

# 5) Which of the following is TRUE for malloc()? / निम्न में से malloc() के बारे में कौन सा कथन सत्य है?

- 1. Malloc() deallocates the old objects and returns pointer to new object / Malloc() पुरानी वस्तुओं को डिलोकेट करता हैऔर पॉइंटर को नयी वुकी ओर लौटाता है
- 2. Malloc() takes 2 arguments Number of blocks to be allocated and size of blocks / Malloc() दो आयुमट्स लेता है – एलोकेट किए जाने वाले ब्लॉक्स की संख्या तथा ब्लॉक्स का आकार
- 3. Malloc() does not initialise the memory and contains garbage values / Malloc() मेमोरी को इनिशियलाइज़ नहीं करता है और इसमें गार्बेज वैल्युज़ होती हैं
- 4. Malloc() does not return any value after successful initialisation / Malloc() सफल इिनिशयलाइज़ेशन के बाद कोई वैयूवापस नहींकरता है

### Correct Answer :-

• Malloc() does not initialise the memory and contains garbage values / Malloc() मेमोरी को इनिशियलाइज़ नहीं करता है और इसमें गार्बेज वैल्यूज़ होती हैं

6) Which of the following is a file handling function which is used to find the end of file? / निम्न में से कौन सा फंक्शन किसी फाइल के अंत में पहुंचने के लिए इस्तेमाल किया जाने वाला फाइल हैंडलिंग फंक्शन है?

- 1. fseek()
- 2. remove()
- 3. fflush()
- 4. feof()

## Correct Answer :-

 $\bullet$  feof()

## 7) What happens during the pre-processing phase in a build process of a source code (<filename>.c) file? / सोर्स कोड (<filename>.c) फाइल के बिल्ड प्रॉसेस में प्री-प्रॉसेस फेज़ के दौरान क्या होता है?

- 1. Pre-processing removes comments and expands header files and macros. / प्री-प्रॉसेसिंग कमेंट्स को मिटा देती है और हेडर फाइल्स और मैक्रोज़ का विस्तार कर देती है।
- 2. Pre-processing links function calls with their definitions. / प्री-प्रॉसेसिंग लिंक्स फंक्शन अपनी परिभाषाओं के साथ कॉल करता है।
- 3. Code is converted to assembly language. / कोड कोडांतरण भाषा में रूपांतरित हो जाता है।

4. There is no pre-processing stage. / इसमें कोई प्री-प्रॉसेसिंग स्टेज नहीं होती।

• Pre-processing removes comments and expands header files and macros. / प्री-प्रॉसेसिंग कमेंट्स को मिटा देती है और हेडर फाइल्स और मैक्रोज़ का विस्तार कर देती है।

8) Memory allocation function that is used to allocate multiple blocks of memory, initialised to zero, during runtime pointing to the first byte of allocated memory is called \_\_\_\_\_\_. / वह मेमोरी एलोकेशन फंक्शन जिसका उपयोग रनटाइम के दौरान शून्य में इनिशियलाइज़्ड, मेमोरी के अनेक ब्लॉकों को एलोकेट करने के लिए किया जाता है, जो एलोकेटेड मेमोरी के फर्स्ट बाइट को पॉइंट करता है, \_\_\_\_\_\_ कहलाता है।

1. Malloc()

- 2. Realloc()
- 3. Calloc()
- 4. Dealloc()

#### Correct Answer :-

• Calloc()

9) A variable defined within a function or block belongs to \_\_\_\_\_\_\_\_ storage class if no storage class is mentioned. The scope is local and life is within the function only. / यदि किसी स्टोरेज क्लास का उल्लेख नहीं हैतो िकसी फं शन या लॉक के भीतर परभािषत वैरएबल\_\_\_\_\_\_\_\_ टोरेज लास सेसंबंिधत होता है। कोप लोकल होता है और लाइफ केवल फंक्शन के भीतर होती है।

- 1. External / एक्सटर्नल
- 2. Automatic / ऑटोमेिटक
- 3. Static / स्टैटिक
- 4. Register / रिजर

#### Correct Answer :-

Automatic / ऑटोमेिटक

10) A variable whose value is the address of another variable, i.e., direct address of the memory location is called a \_\_\_\_\_\_\_\_\_\_\_. / एक ऐसा वैरएबल िजसका मान एक अ वैरएबल का एडेस होता है, उदाहरण के तिए, मेमोरी लोकेशन का डाएरेक्ट एड्रेस (प्राथमिक पता), \_\_\_\_\_\_\_\_\_\_\_\_ कहलाता है।

1. Pointer / पॉइंटर

- 2. Double Pointer / डबल पॉइंटर
- 3. Parameter / पैरामीटर
- 4. Addressof / एडेसऑफ़

Pointer / पॉइंटर